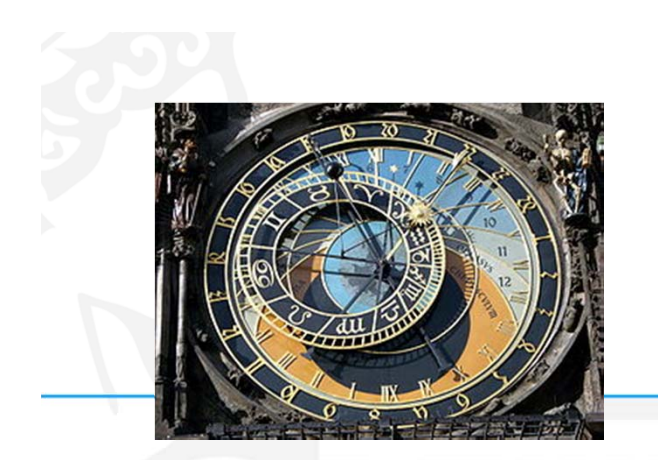

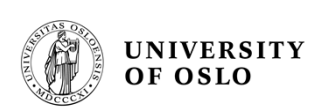

#### **FYS 4220 / 9220 – 2011 / #8**

#### **Real Time and Embedded Data Systems and Computing**

### **Real-Time / Embedded facilities**

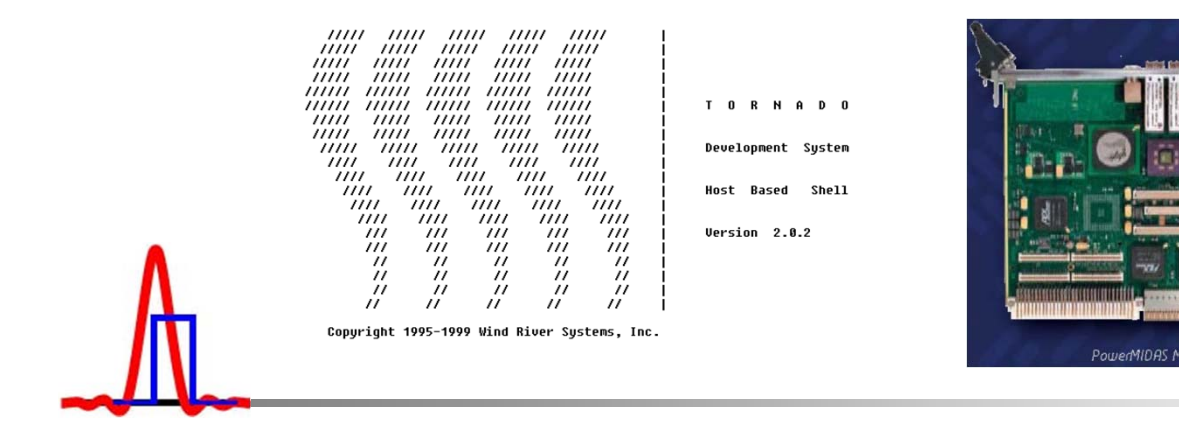

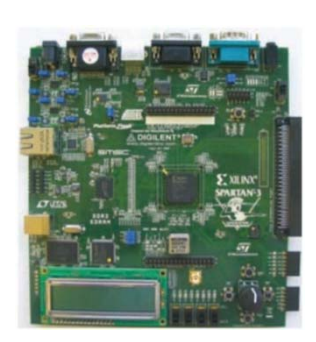

T.B. Skaali, Department of Physics, University of Oslo

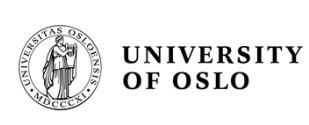

## **Real-Time / Embedded facilities**

- The lecture will discuss the following software and hardware facilities for building Real-time and embedded systems:
	- Clocks and time
		- timer
		- •watchdog
		- VxWorks timex
	- Instrumentation/bus/interconnect systems
	- I/O

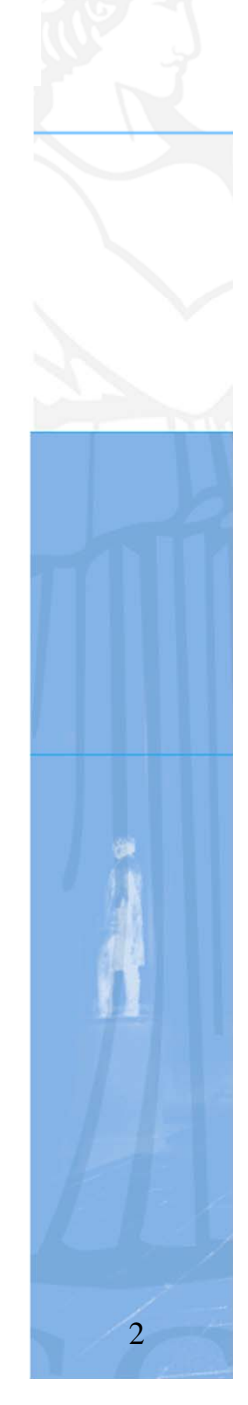

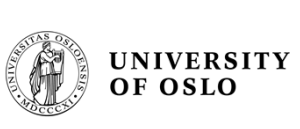

# **CLOCKS**

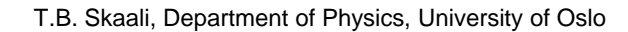

FYS 4220 / 9220 - 2011 - Lecture #8

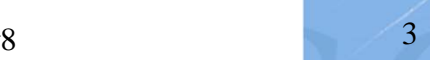

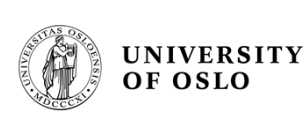

## **Real-Time clock and time facilities**

- $\bullet$  Interfacing to the passage of time of "the real world" is through "Clocks"
	- Absolute and relative time
	- Global time UTC
	- Delays
	- Timeouts
- Timing requirements:
	- Periodic execution of processes
	- –**Deadlines**
- Timers and watchdogs
- $\bullet$ **Synchronization**

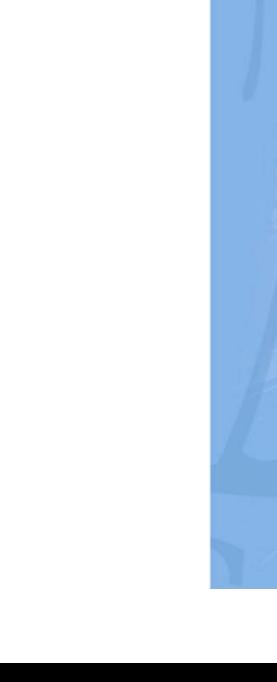

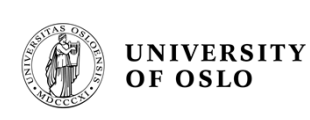

## **Clocks, POSIX, time.h (1/3)**

- • The *<time.h>* header shall declare the structure **tm**, which shall include at least the following members:
	- int tm\_sec Seconds [0,60].
	- int tm\_min Minutes [0,59].
	- int tm\_hour Hour [0,23].
	- int tm\_mday Day of month [1,31].
	- int tm\_mon Month of year [0,11].
	- int tm\_year Years since 1900.
	- int tm\_wday Day of week [0,6] (Sunday =0).
	- int tm\_yday Day of year [0,365].
	- int tm\_isdst Daylight Savings flag.

The value of *tm\_isdst* shall be positive if Daylight Savings Time is in effect, 0 if Daylight Savings Time is not in effect, and negative if the information is not available.

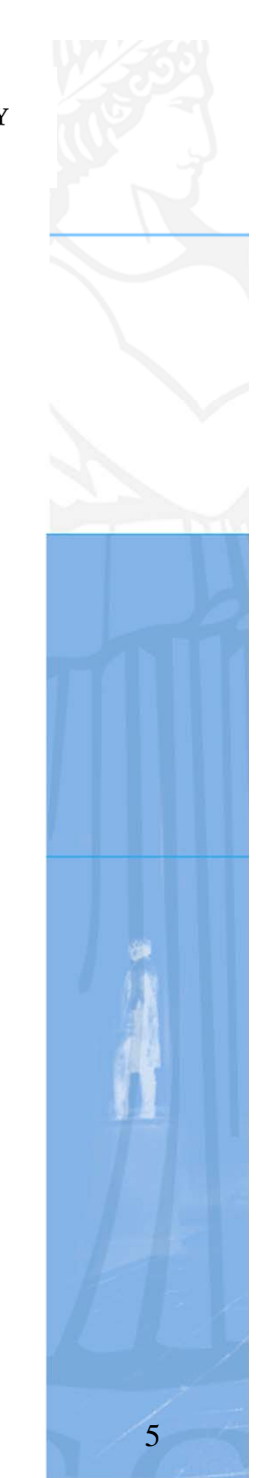

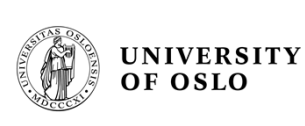

## **Clocks, POSIX, time.h (2/3)**

- •The *<time.h>* header shall define the following symbolic names:
- • NULL
	- Null pointer constant.
- • CLOCKS\_PER\_SEC
	- A number used to convert the value returned by the *clock*() function into seconds.
- • CLOCK\_PROCESS\_CPUTIME\_ID
	- [TMR|CPT]

The identifier of the CPU-time clock associated with the process making a *clock*() or *timer\**() function call.

- • CLOCK\_THREAD\_CPUTIME\_ID
	- [TMR|TCT]

The identifier of the CPU-time clock associated with the thread making a *clock*() or *timer\**() function cal

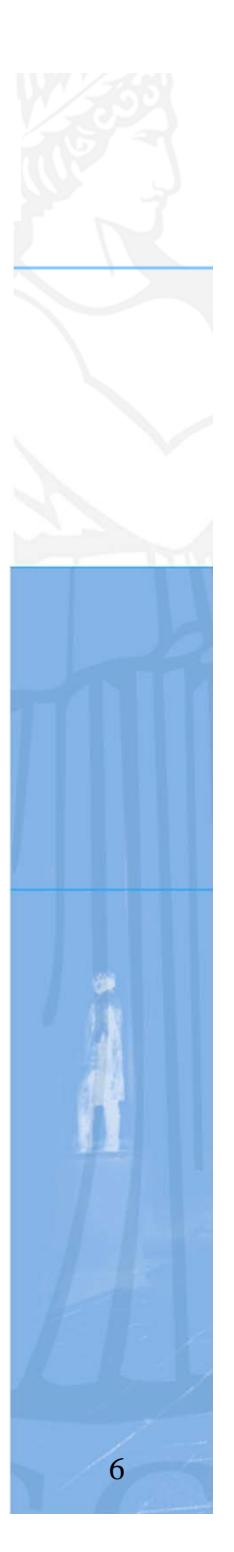

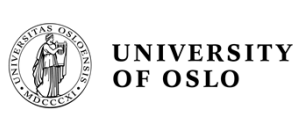

## **Clocks, POSIX, time.h (3/3)**

- • The *<time.h>* header shall declare the structure *timespec*, which has at least the following members:
	- $-$  time\_t tv\_sec Seconds.
		-
	- long tv nsec Nanoseconds.
- • The *<time.h>* header shall also declare the *itimerspec* structure, which has at least the following members:
	- struct timespec it\_interval Timer period.
	- struct timespec it\_value Timer expiration.
- $\bullet$  The following manifest constants shall be defined:
	- CLOCK\_REALTIME
		- The identifier of the system-wide real-time clock.
	- – TIMER\_ABSTIME
		- Flag indicating time is absolute. For functions taking timer objects, this refers to the clock associated with the timer. If one wants to work in relative time specify TIMER\_RELTIME.
	- CLOCK\_MONOTONIC
	- The identifier for the system-wide monotonic clock, which is defined as a clock whose value cannot be set via *clock\_settime***()** and which cannot have backward clock jumps. The maximum possible clock jump shall be implementation-defined

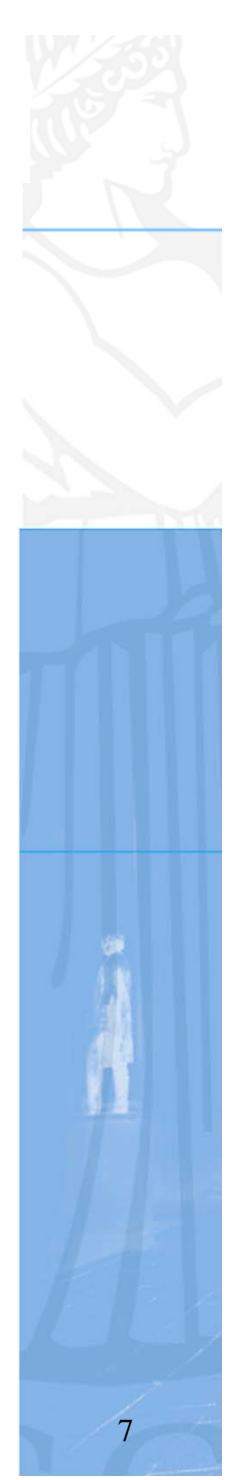

#### **some lines of VxWorks ...\target\h\time.h**

/\* time.h - POSIX time header \*/

/\*

\* Copyright (c) 1992-2005 Wind River Systems, Inc. \*/

typedef int clockid\_t;

#define CLOCKS\_PER\_SEC sysClkRateGet() #define CLOCK\_REALTIME 0x0 /\* system wide realtime clock \*/ #define TIMER\_ABSTIME 0x1 /\* absolute time \*/ #define TIMER\_RELTIME (~TIMER\_ABSTIME) /\* relative time \*/

#### struct timespec

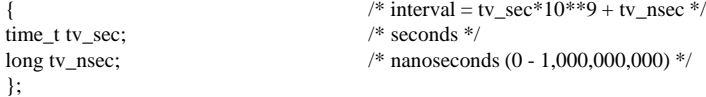

#### struct itimerspec

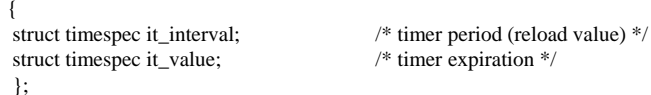

#### struct tm

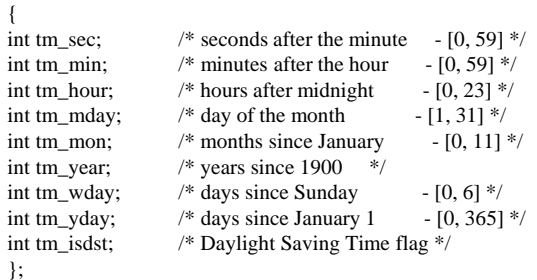

#### /\* function declarations \*/

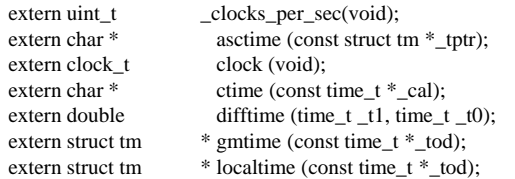

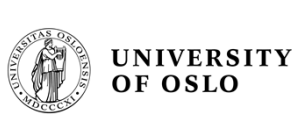

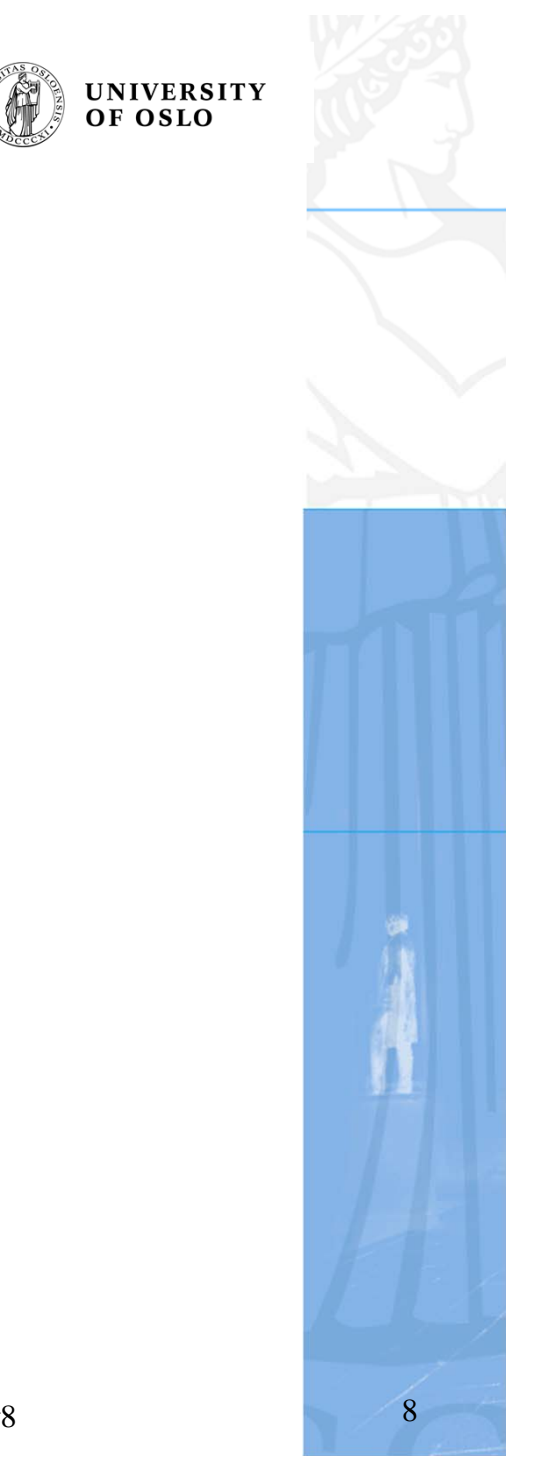

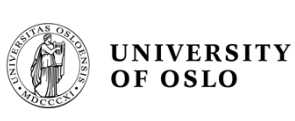

# **VxWorks POSIX** *clockLib*

**clockLib** - clock library (POSIX)

#### **ROUTINES**

*clock\_getres***( )** - get the clock resolution (POSIX) *clock\_setres***( )** - set the clock resolution  $clock{\textcolor{red}{\bar{\textbf{g}}}}\textbf{t}$  *clock*  $\textcolor{red}{\bar{\textbf{g}}}$  *ettime* $\textcolor{red}{\bar{\textbf{g}}}$  ) - get the current time of the clock (POSIX) *clock\_settime***( )** - set the clock to a specified time (POSIX)

#### **DESCRIPTION**

This library provides a clock interface, as defined in the IEEE standard, POSIX 1003.1b. A clock is a software construct that keeps time in seconds and nanoseconds. The clock has a simple interface with three routines: *clock\_settime***( )**, *clock\_gettime***( )**, and *clock\_getres***( )**. The non-POSIX routine *clock\_setres***( )** is provided (temporarily) so that **clockLib** is informed if there are changes in the system clock rate (e.g., after a call to *sysClkRateSet***( )**). Times used in these routines are stored in the timespec structure: struct timespec

{ time t tv\_sec;  $/*$  seconds  $*/$ long tv\_nsec;  $\frac{\text{#} \times \text{} \times \text{} \times$ };

#### **IMPLEMENTATION**

Only one *clock\_id* is supported, the required **CLOCK\_REALTIME**.

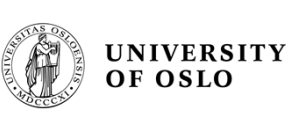

### *clockLib - example*

```
void ClockResolution()
{
         int status;
         clockid t clock id = CLOCK REALTIME;
         struct \overline{t}imespec res;
         char * array[2] = \{ "OK", "ERROR" };res.tv sec = 0;res.tv nsec = 0;
         status = clock getres (clock id, &res);
         if (status == \overline{\text{ERROR}}) status = 1;
         printf("clock getres status = s\n\n\infty, array[status]);
        printf("clock resolution = d nsec = f msec\n",
                  (int)res.tv nsec, (float)(float)res.tv nsec/1000000);
        printCR; 
}
```
Run the code:

```
-> ClockResolution
clock_getres status = OK
clock resolution = 16666666 nsec = 16.666666 msec
```
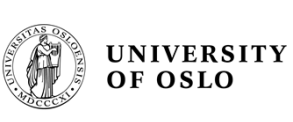

### **Delays (VxWorks)**

#### *taskDelay***( )** - delay a task from executing

#### **SYNOPSIS**

STATUS taskDelay (int ticks  $/*$  number of ticks to delay task  $*/$ )

#### **DESCRIPTION**

This routine causes the calling task to relinquish the CPU for the duration specified (in ticks). This is commonly referred to as manual rescheduling, but it is also useful when waiting for some external condition that does not have an interrupt associated with it.

Note! If the calling task receives a signal that is not being blocked or ignored, *taskDelay***( )** immediately returns ERROR and sets **errno** to EINTR after the signal handler is run.

#### **RETURNS**

OK, or ERROR if called from interrupt level or if the calling task receives a signal that is not blocked or ignored.

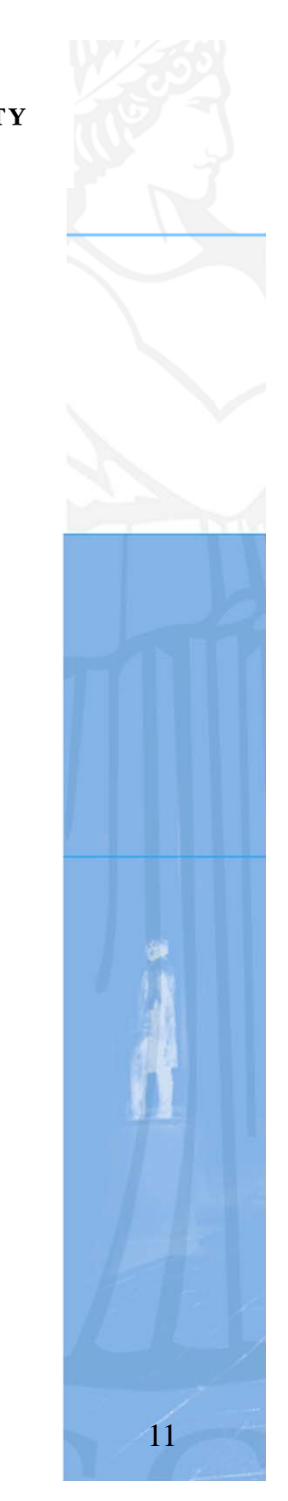

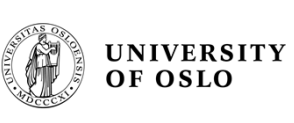

### **Time reference and time jitter**

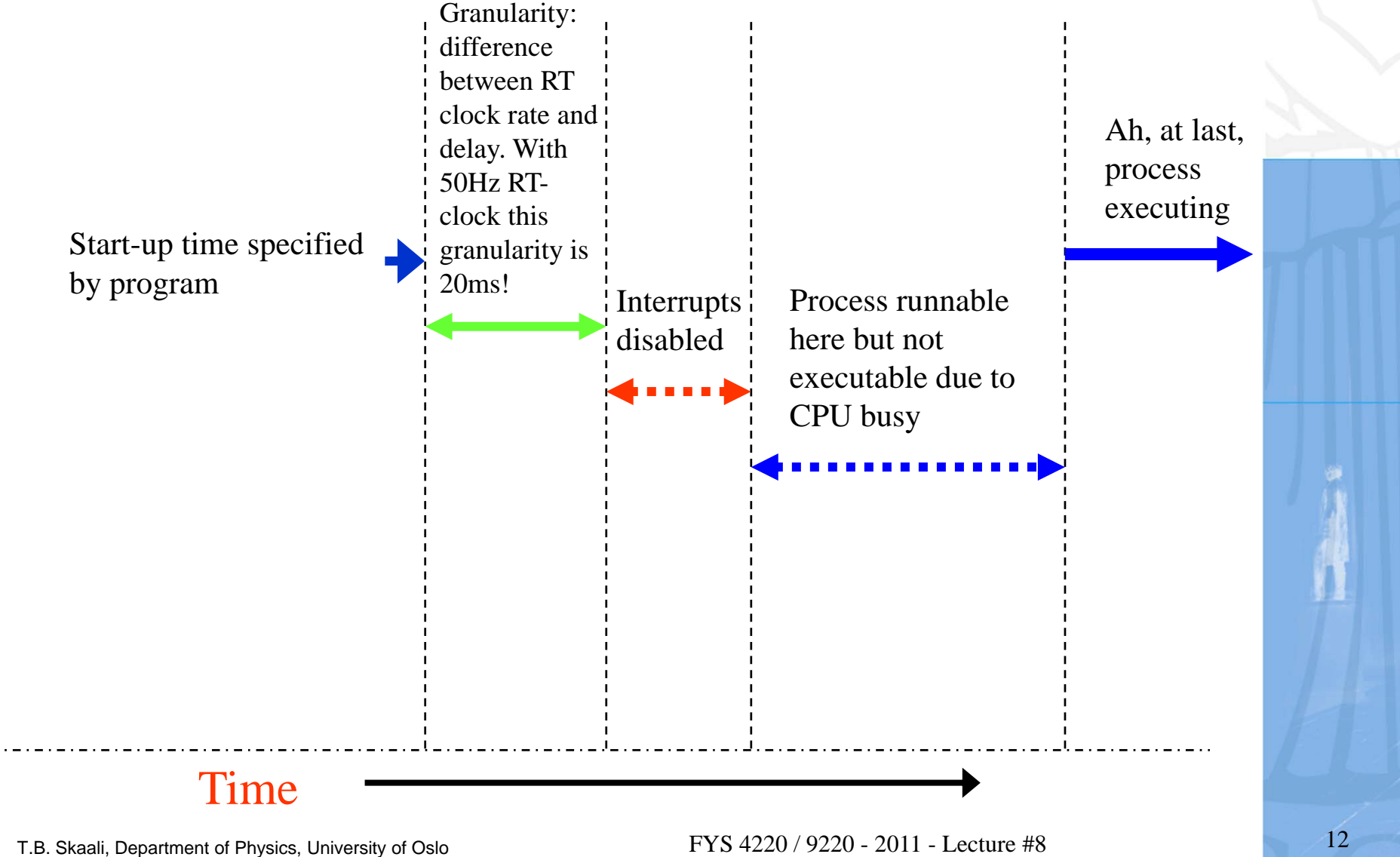

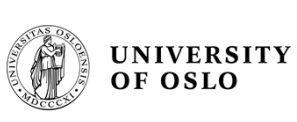

## **Time drift**

- $\bullet$  Cumulative time drift must be avoided when a process is executed periodically
- $\bullet$  Using VxWorks taskDelay() instead of a timer will result in a cumulative drift!

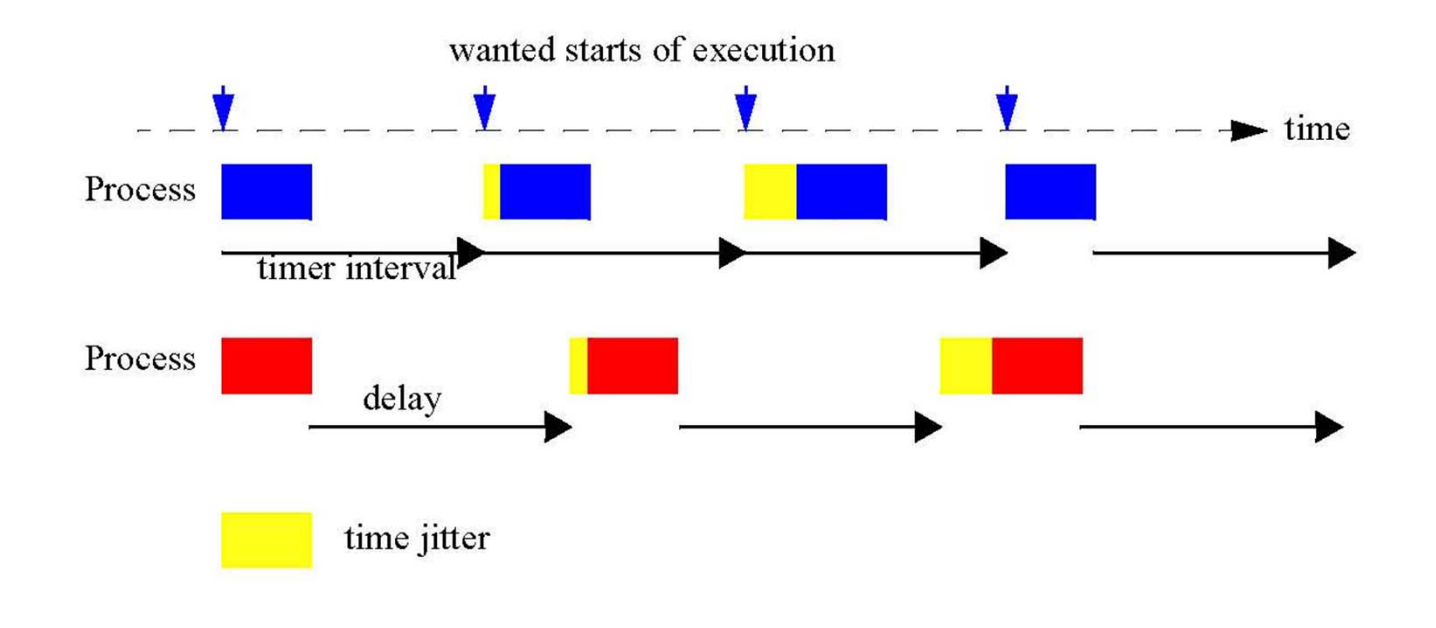

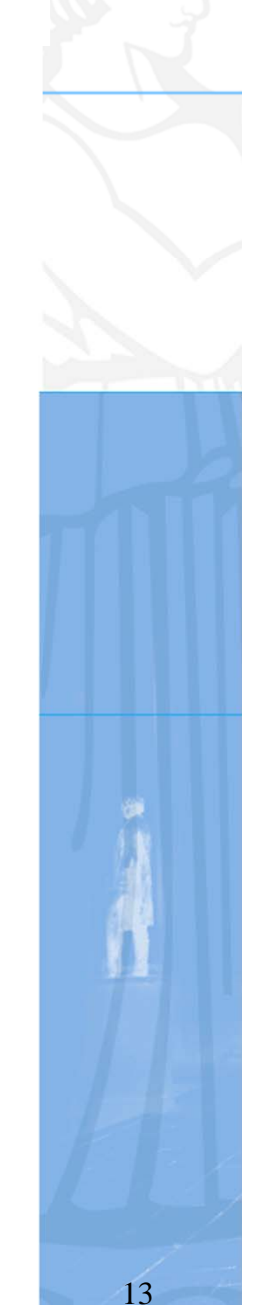

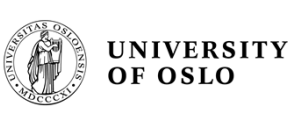

## **POSIX timers (VxWorks)**

- • The POSIX standard provides for identifying multiple virtual clocks, but only one clock is required--the system-wide realtime clock, identified in the clock and timer routines as **CLOCK\_REALTIME**. VxWorks provides routines to access the system-wide real-time clock; see the reference entry for **clockLib**. (No virtual clocks are supported in VxWorks.)
- $\bullet$  The POSIX timer facility provides routines for tasks to signal themselves at some time in the future. Routines are provided to create, set, connect and delete a timer; see the reference entry for **timerLib**. When a timer goes off, the default signal (**SIGALRM**) is sent to the task. *sigaction***( )** can be used to install a signal handler that executes when the timer expires. Alternatively, **timer\_connect()** can be used.
- • An additional POSIX function, *nanosleep***( )**, allows specification of sleep or delay time in units of seconds and nanoseconds

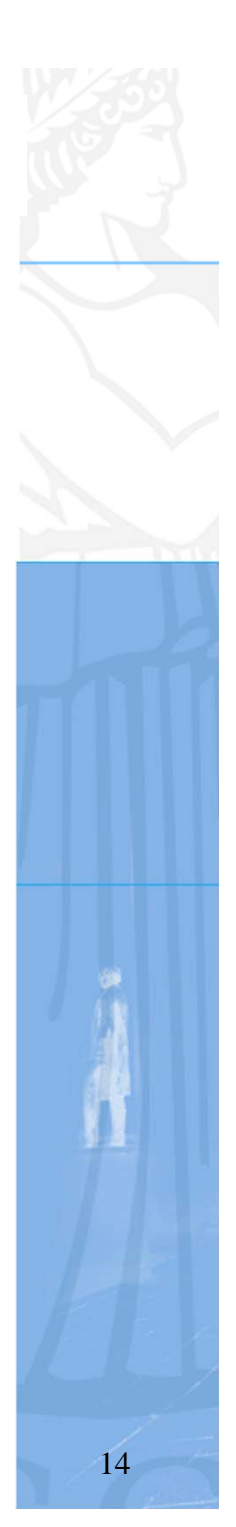

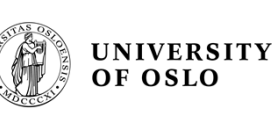

#### **timerLib** - timer library (POSIX)

#### **ROUTINES**

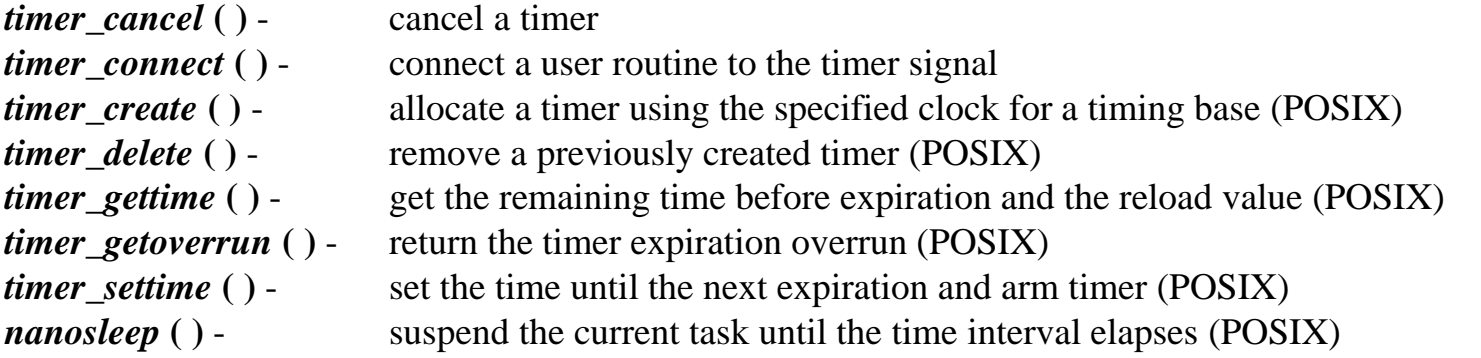

#### **DESCRIPTION**

This library provides a timer interface, as defined in the IEEE standard, POSIX 1003.1b. Timers are mechanisms by which tasks signal themselves after a designated interval. Timers are built on top of the clock and signal facilities. The clock facility provides an absolute time-base. Standard timer functions simply consist of creation, deletion and setting of a timer. When a timer expires, *sigaction* () (see **sigLib**) must be in place in order for the user to handle the event. The "high resolution sleep" facility, *nanosleep* **( )**, allows sub-second sleeping to the resolution of the clock. The **clockLib** library should be installed and *clock\_settime* **( )** set before the use of any timer routines.

Timer code: see demo program next page

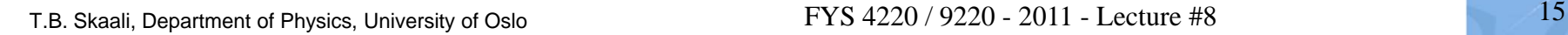

#### Using a timer to run *timerhandle()* periodically

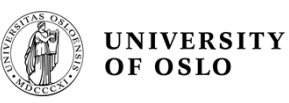

/\* POSIX timers \*/

```
#include "vxWorks.h" #include "time.h"#include "timexLib.h"#include "taskLib.h"#include "sysLib.h"
#include "stdio.h"
#define TIMER_START 10
#define TIMER_INTERVAL 5
/* timer is connected to timerhandle() */void timerhandle(timer_t timerID, int targ)
{
  int i;
  printf("timerhandle invoked with targ = %d\n", targ);
  /* some CPU eating stuff */
  for (i = 0; i < 200000; i++) { };
}
/* run the demo from here */int execTimer (void)
{
  timer t timerID:
  struct itimerspec value, ovalue, gvalue;
  int t_{arg} = 12321;
  int i;
  if (timer_create (CLOCK_REALTIME, NULL, &timerID) == ERROR)
     { 
    printf ("create FAILED\n"); 
    return (ERROR); 
     }
  if (timer_connect (timerID, (VOIDFUNCPTR)timerhandle, t_arg) == ERROR)
     { 
    printf ("connect FAILED\n"); 
    return (ERROR); 
     }
```
value.it value.tv  $nsec = 0$ : value.it value.tv  $sec = TIMER \, START$ ; value.it interval.tv nsec = 0: value.it\_interval.tv\_sec = TIMER\_INTERVAL; printf("timer set up for start after %ld sec and interval %ld sec\n", value.it\_value.tv\_sec, value.it\_interval.tv\_sec); if (timer\_settime (timerID, TIMER\_RELTIME,  $\&$  value,  $\&$  ovalue) == ERROR) { printf ("timer\_settime FAILED\n"); return (errno); } /\* some diagnostics during 25 sec \*/ for  $(i = 0; i < 25; i++)$  { if (timer\_gettime (timerID,  $&$ gvalue) == ERROR) { printf ("gettime FAILED\n"); return (errno); } printf("gvalue.it\_value.tv\_sec = %ld\n", gvalue.it\_value.tv\_sec); printf("gvalue.it\_interval.tv\_sec = %ld\n", gvalue.it\_interval.tv\_sec); taskDelay (CLOCKS\_PER\_SEC); } if (timer\_cancel (timerID) ==  $ERROR$ ) { printf ("cancel FAILED\n"); return (errno); } if (timer\_delete (timerID) ==  $ERROR$ ) { printf ("delete FAILED\n"); return (errno); } return (OK); }

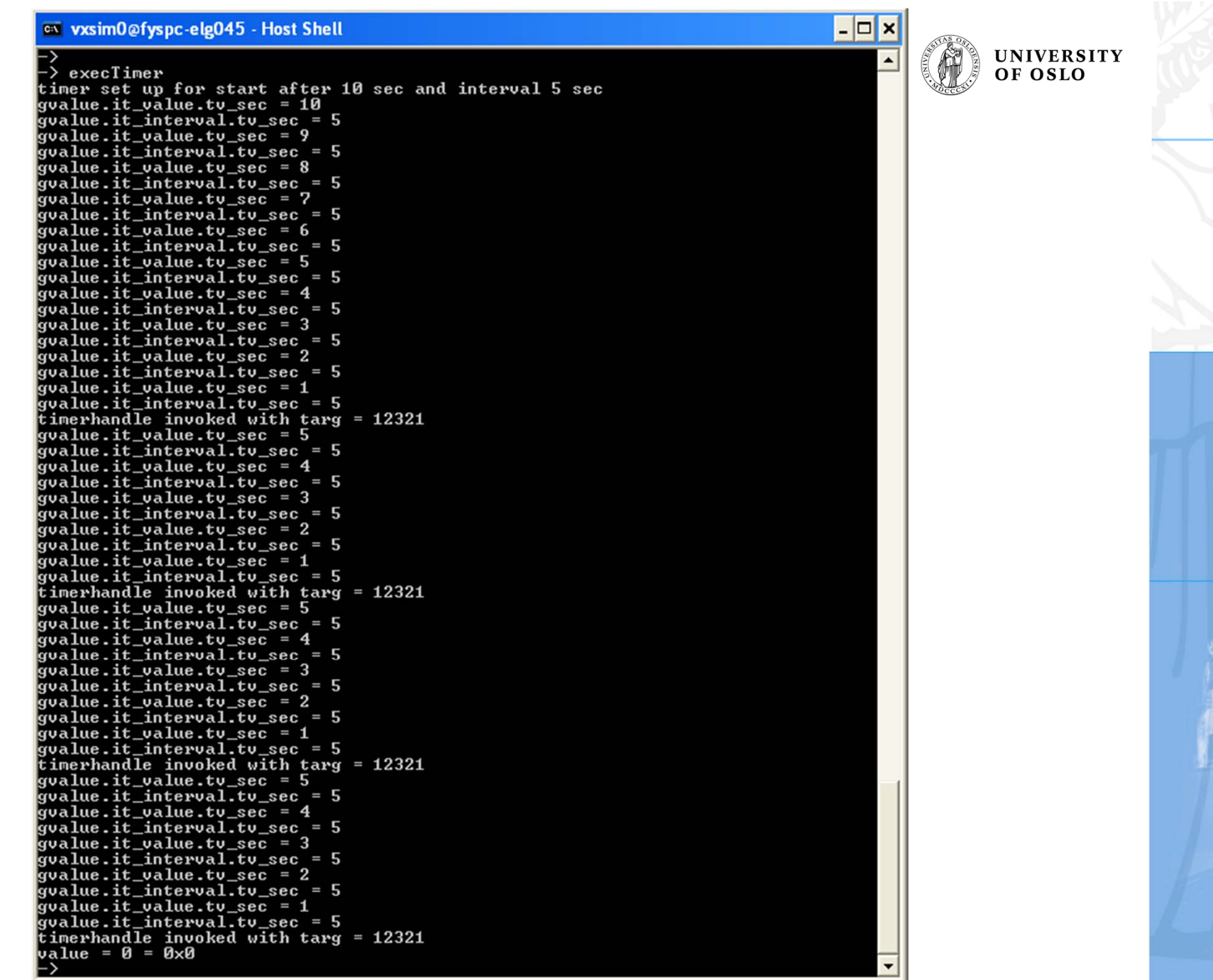

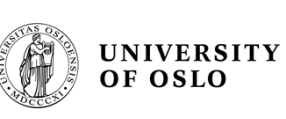

### **Watchdogs (voff-voff)**

- • "Watchdog" stands for a periodic activation of a process which gives a signal, for instance by lighting up a lamp, to show that a system is alive and operates correctly
- • VxWorks includes a watchdog-timer mechanism that allows any C function to be connected to a specified time delay.
	- Watchdog timers are maintained as part of the system clock ISR. Normally, functions invoked by watchdog timers execute as interrupt service code at the interrupt level of the system clock. However, if the kernel is unable to execute the function immediately for any reason (such as a previous interrupt or kernel state), the function is placed on the **tExcTask** work queue. Functions on the **tExcTask** work queue execute at the priority level of the **tExcTask** (usually 0). Restrictions on ISRs apply to routines connected to watchdog timers
	- Demo: see code next page

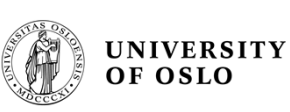

### **Watchdog example**

```
/* This example creates a watchdog timer and sets it to go off in 3 seconds. */#include vxWorks.h"
    #include susLib.h"
    #include "logLib.h"
    #include wdLib.h"
    #include "taskLib.h"
    #include "tickLib.h"
    #define SECONDS (3)
    WDOG ID myWatchDogId;
    int task (void)
        /* Create watchdog */
        if ((myWatchDogId = wdCreate( )) == NULL)
            return (ERROR);
        /* Set timer to go off in SECONDS - printing a message to stdout */
        if (wdStart (muWatchDoqId,
                    sysClkRateGet() * SECONDS,
                    (FUNCPTR)logMsq,
                    "Watchdog timer just expired\n") == ERROR)
            return (ERROR):
        taskDelay (sysClkRateGet() * 10);
        return (OK);
Wind River Systems
                                                                  NUM
                                                                              Ln 2, Col 2
```
Output on console terminal:  $\rightarrow$  interrupt: Watchdog timer just expired

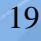

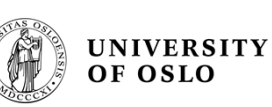

### **timexLib – execution timer facilities routines**

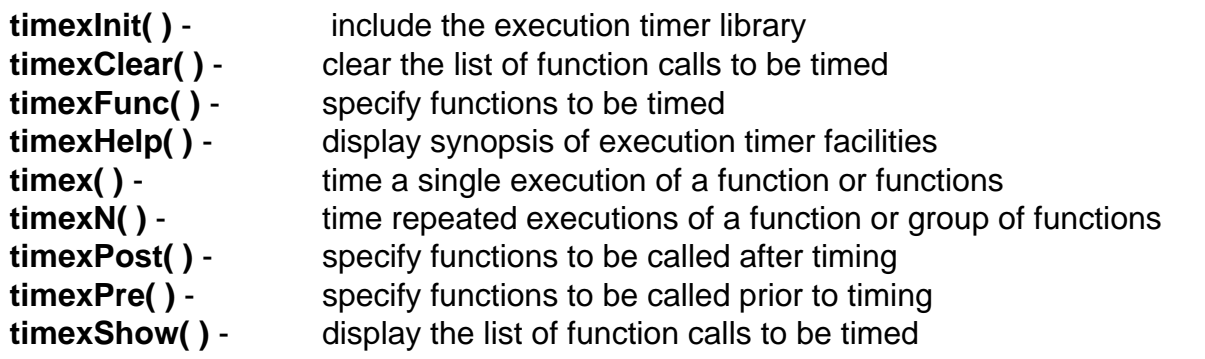

#### **EXAMPLES**

The routine **timex( )** can be used to obtain the execution time of a single routine:

– > timex myFunc, myArg1, myArg2, ...

The routine **timexN( )** calls a function repeatedly until a 2% or better tolerance is obtained:

– > timexN myFunc, myArg1, myArg2, ...

The routines **timexPre( )**, **timexPost( )**, and **timexFunc( )** are used to specify a list of functions to be executed as a group:

– > timexPre 0, myPreFunc1, preArg1, preArg2, ...

– > timexPre 1, myPreFunc2, preArg1, preArg2, ...

– > timexFunc 0, myFunc1, myArg1, myArg2, ...

– > timexFunc 1, myFunc2, myArg1, myArg2, ...

– > timexFunc 2, myFunc3, myArg1, myArg2, ...

– > timexPost 0, myPostFunc, postArg1, postArg2, ...

The list is executed by calling **timex( )** or **timexN( )** without arguments:

– > timex or

– > timexN

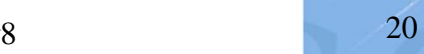

#### **timexLib example**

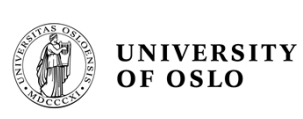

/\* timexLib: routines for timing the execution of tasks \*/

```
#include "vxWorks.h" #include "time.h"#include "timexLib.h"#include "taskLib.h"#include "stdio.h"/* a function to be timed */void myFunc (int arg1)
{
  int i;
  for (i = 0; i < arg1; i++) \{\};
}
int execTimex (void)
{
  timexN ((FUNCPTR) myFunc, 99999999,0,0,0,0,0,0,0);
  printf("Happy with this result?\n");
  return (OK);
}
               – > execTimexTimex: 1 reps. Time per rep = 616 +/- 16 (2%) millised
                      Happy with this result?
```
**Estimating Worst Case Execution Time (WCET) is very important , ref. lecture on Scheduling** 

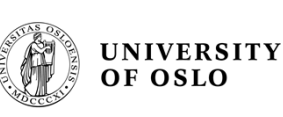

## **Timing failures**

- • Detection of timing failures?
	- Overrun of deadline
	- Overrun of worst-case execution time
	- **Timeouts**
- • And what could be the consequences?
	- Hard Real-Time: potentially disastrous
	- Soft Real-Time: can be accepted from time to another, provided that the overrun is not too large and does not occur too often (whatever that means)

#### •**POSIX (not VxWorks)**

- Two clocks are defined: CLOCK\_PROCESS\_CPUTIME\_ID and CLOCK\_THREAD\_CPUTIME\_ID
- $-$  These can be used in the same way as  $_{\tt{CLOCALTIME}}$
- Each process/thread has an associated execution-time clock; calls to: clock settime(CLOCK PROCESS CPUTIME ID, &some timespec value); clock\_gettime(CLOCK\_PROCESS\_CPUTIME\_ID, &some\_timespec\_value); clock\_getres(CLOCK\_PROCESS\_CPUTIME\_ID, &some\_timespec\_value)
- will set/get the execution-time or get the resolution of the execution time clock associated with the calling process (similarly for threads)

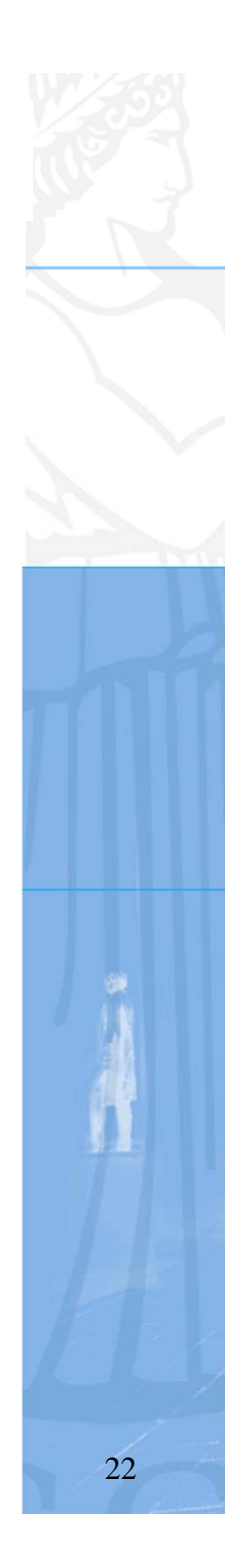

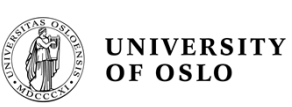

## **Global timing and synchronization**

- • In wide area or global data acquisiton system one needs access to a global clock if the registration of data must be time synchronized. The GPS system gives a very high accuracy in the nsec domain
	- To obtain this accuracy, the GPS signals are corrected for relativistic effects
	- However, not all regions on Earth are well covered by GPS
- • IEEE 1588 Precision Time Protocol (PTP) [2002, 2008] is a protocol used to synchronize clocks throughout a computer network. On a local area network it achieves clock accuracy in the sub-microsecond range, making it suitable for measurement and control systems.
	- IEEE 1588 is designed to fill a niche not well served by either of the two dominant protocols, NTP and GPS. IEEE 1588 is designed for local systems requiring accuracies beyond those attainable using NTP. It is also designed for applications that cannot bear the cost of a GPS receiver at each node, or for which GPS signals are inaccessible.
	- The Network Time Protocol (NTP) [1985] is a protocol for synchronizing the clocks of computer systems over packet-switched, variable-latency data networks

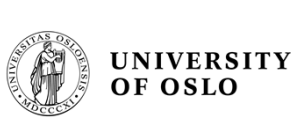

# **INTERCONNECTS**

T.B. Skaali, Department of Physics, University of Oslo

FYS 4220 / 9220 - 2011 - Lecture #8

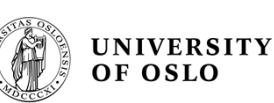

### **Interconnects for the RT- and Embedded World**

- • There are many types of interconnect technologies for Real-Time and embedded systems,
	- – The Interconnect market is in constant development, driven by:
		- Chip and bus technology
		- Need for higher and higher bandwidths
			- USB 1.0 : up to 12 Mb/s, USB 2.0 : 480 Mb/s and higher, USB 3.0 : 5 Gb/s
		- Electronic packing density System-on-Chip
	- Larger and Complex systems, aeronautics is one example
		- One of the reasons for the delayed delivery of the Airbus A380 was the very complex (500 km!) cabling for everything from computer controls to in-flight entertainment!
	- Economy, time-to-market, etc
	- Interconnect paradigms: from busses to network based systems. "Switched fabrics"
	- – Compared to a bussed system a point-to-point link topology has many advantages with respect to: physical distance, scalability, no load dependency, network topology, cost, and more
- • Obviously, this is a domain where system software, computer architecture and distributed systems meet and overlap!

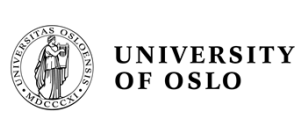

### **Front-end / Back-end topology**

- • A typical topology for Real-time systems is a front-end part which handles time critical tasks, such as reading sensor data with first order signal processing, interconnected with a «Back-end» computer, for instance a Linux system. Examples:
- • A development board of the type used for the VHDL exercises contains a lot of facilities for Real-Time / Embedded projects:
	- On-board FPGA that can run both a soft-core processor and signal processing tasks
	- Memory of different types, Ethernet, clocks (programmable high resolution timers), connectors for clock inputs or outputs, small LCD screen, high-speed differential I/O connectors, Digital-to-Analog Converter, Analog-to-Digital Converter, switches, and you name it!
	- And the price is very low!
- • A high-end Single Board Computer (SBC) like the MIDAS M5000 used in the VxWorks Workbench lab
	- This is professional stuff, and only for customes where money does not matter very much
	- It does not contain on-board AD or DA converters, if needed one can mount PMC mezzanine card onto the PCI slots (also expensive)

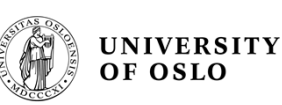

## **Two bus studies: VME and PCI bus**

- • The original VMEbus is a rather old design, but the VME technology is still going strong in the high-end (and high cost) market due to:
	- Steadily improved performance
	- Mechanical robustness
- • PCI bus is the standard PC peripheral bus
	- A design for "plug-and-play"
- • Whereas VME is a genuine multi-processor bus with possibility for sofisticated bus arbitration, PCI is what the name says: a Peripheral Component Interconnect
- • Together, these two systems represent two interesting case studies
	- Ref. paper "A case for the VMEbus Architecture in Embedded Systems Education", IEEE Transactions on Education, Vol. 49, No. 3, August 2006
- • After an summary of the VME and PCI bus, some other interconnects will be listed

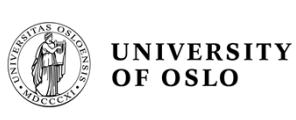

### **VMEbus basics vs. RT / Embedded systems**

- • Architecture:
	- the VMEbus is a computing system architecture consisting of the electrical specifications for a data bus and the mechanical specifications describing the backplane, bus connector, board sizes and enclosures
		- developed around 25 years ago by the companies Motorola, Mostek, Signetics and Thomson CSF as a non-proprietary bus
		- many extensions and improvements over the years, so despite its age, it is still a widely used platform for architecture for real-time systems
	- VMEbus is a shared system-bus architecture. The system bus resides on a backplane. The backplane has slots, 21 for a full 19-inch VME crate, where processor modules, memory modules or I/O modules connect to the bus
		- $\bullet$ Many vendors provide a wide spectrum of VMEbus modules and components
- $\bullet$  Applications:
	- for the professional market, primarily in industrial, military, aerospace, communication and control applications, in particular where robustness is required
	- –however, rather expensive, and power hungry
- • VITA
	- a non-profit organization for real-time and embedded computing systems http://www.vita.com

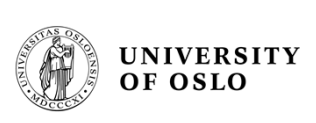

### **VME backplane, modules, functionalities**

• A VME processor module can usually be configured to incorporate all three functions: Controller, Master, Slave

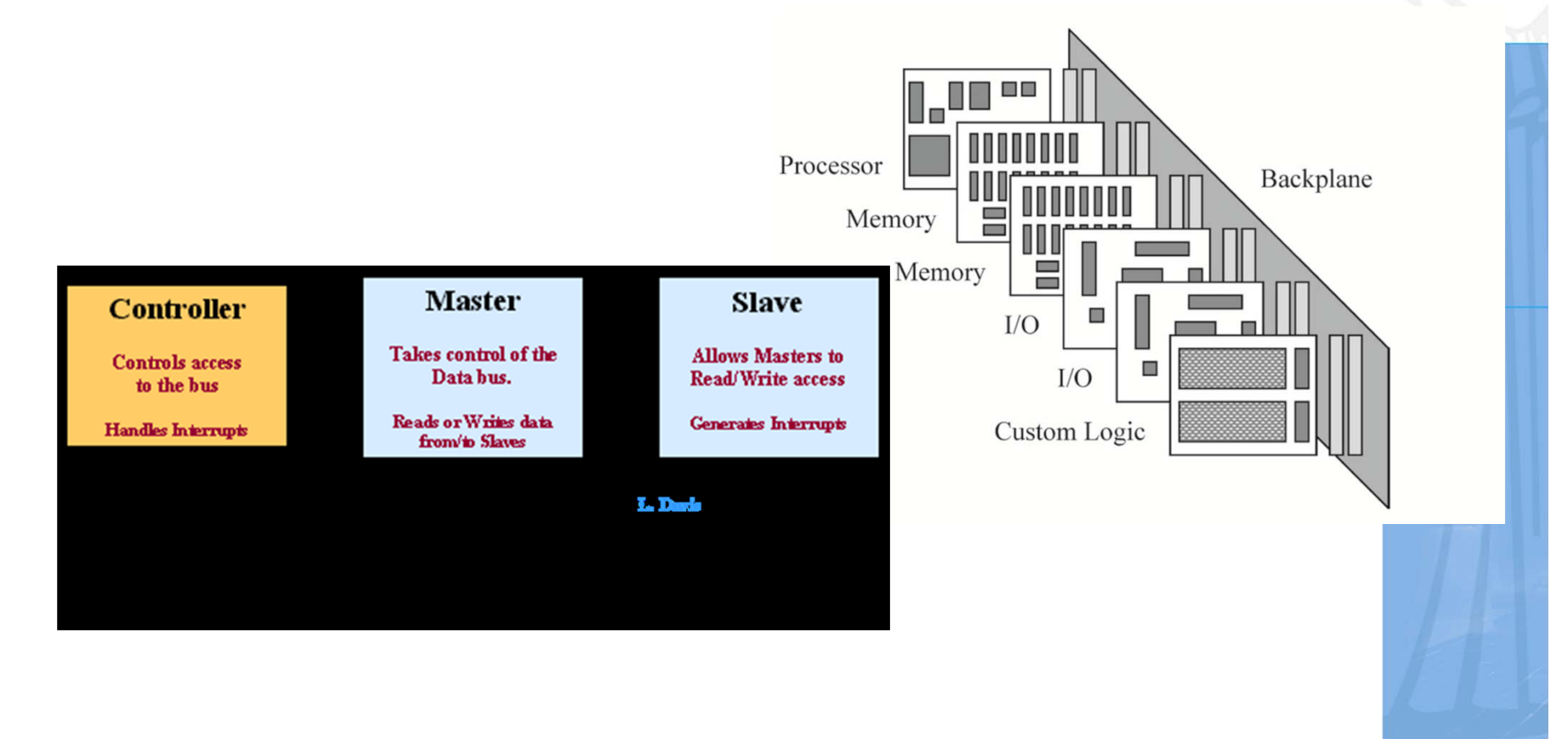

# **VMEbus** crates

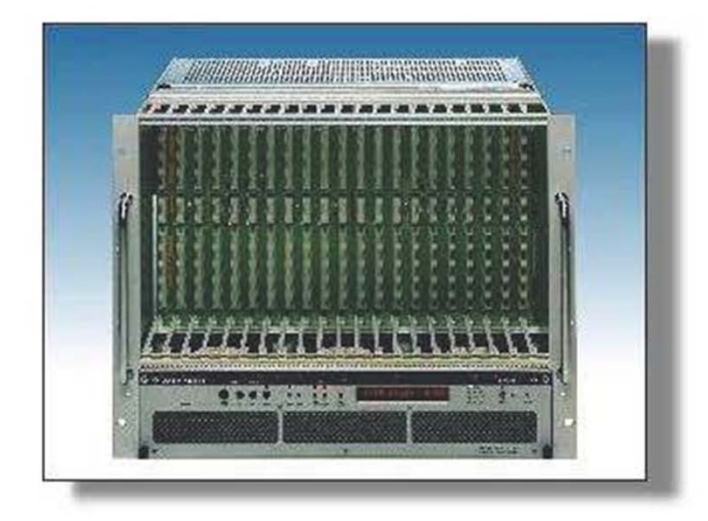

21 slot 9U crate (with 6U section) for 19" racks

21 slot 6U crate for 19" racks

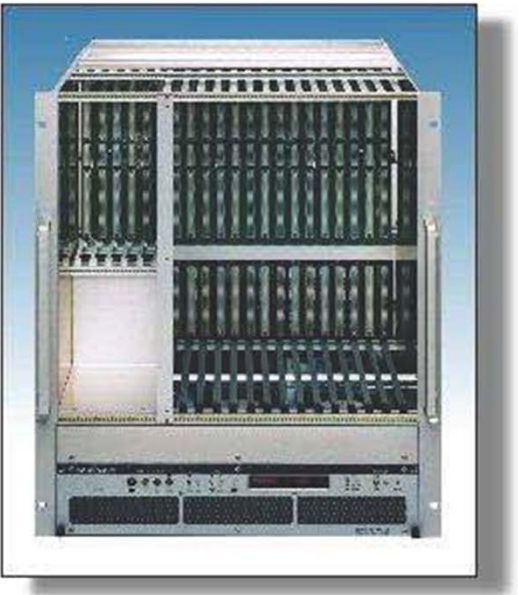

- There are different types of power supplies  $(5V, +/- 12V, 3.3V, 48V)$  $\bullet$ mounted locally or remote
- The fan-tray unit allows to monitor parameters like voltages, currents, fan  $\bullet$ speed, temperature
- (Some) crates can be controlled by a field bus (CAN) ۰
- ATTENTION: The EMC gasket to the left of slot 1 may damage your **VMEbus** cards

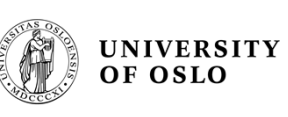

# **Summary VMEbus general characteristics I**

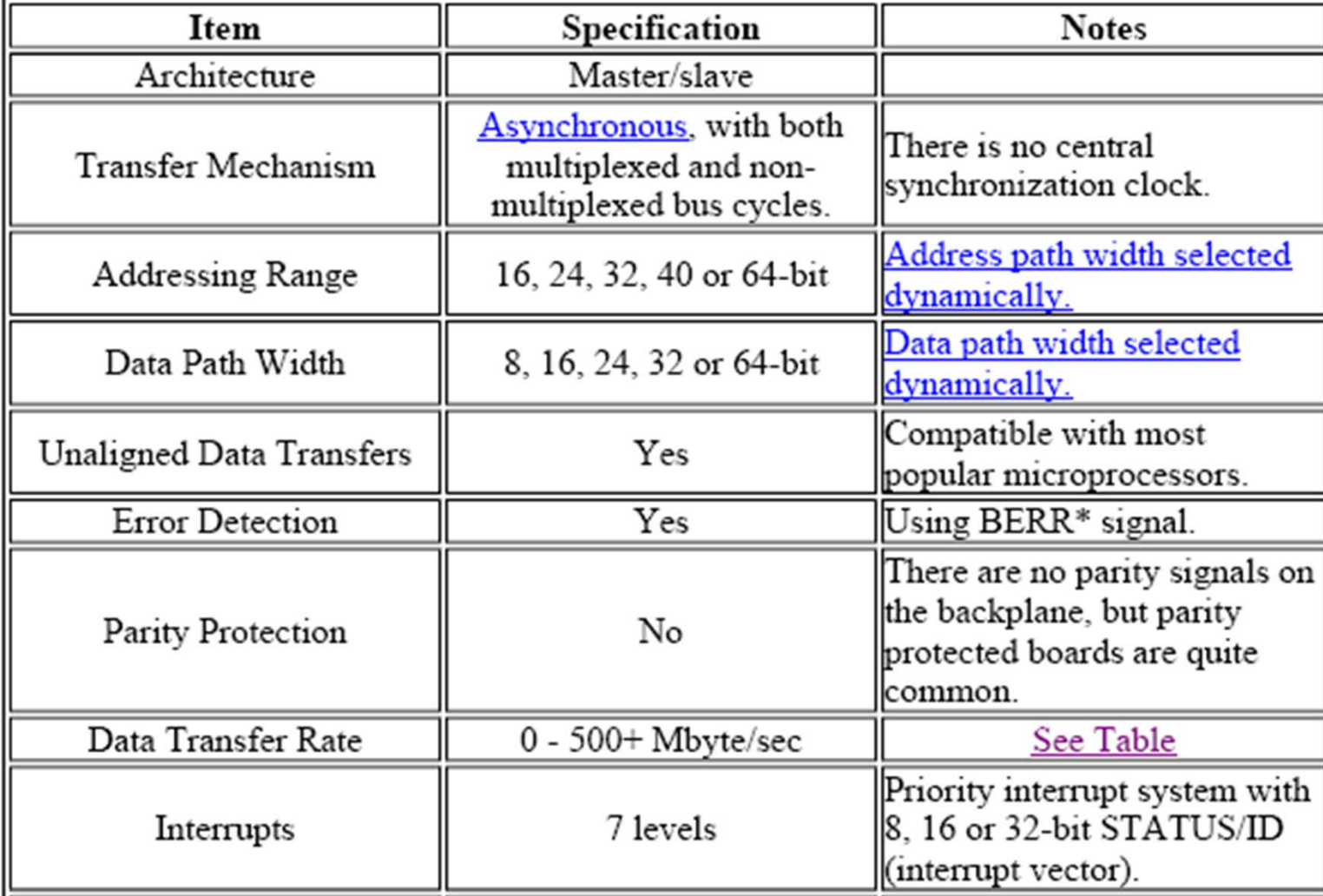

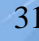

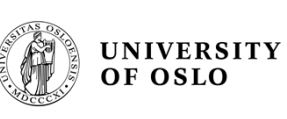

# **Summary VMEbus general characteristics II**

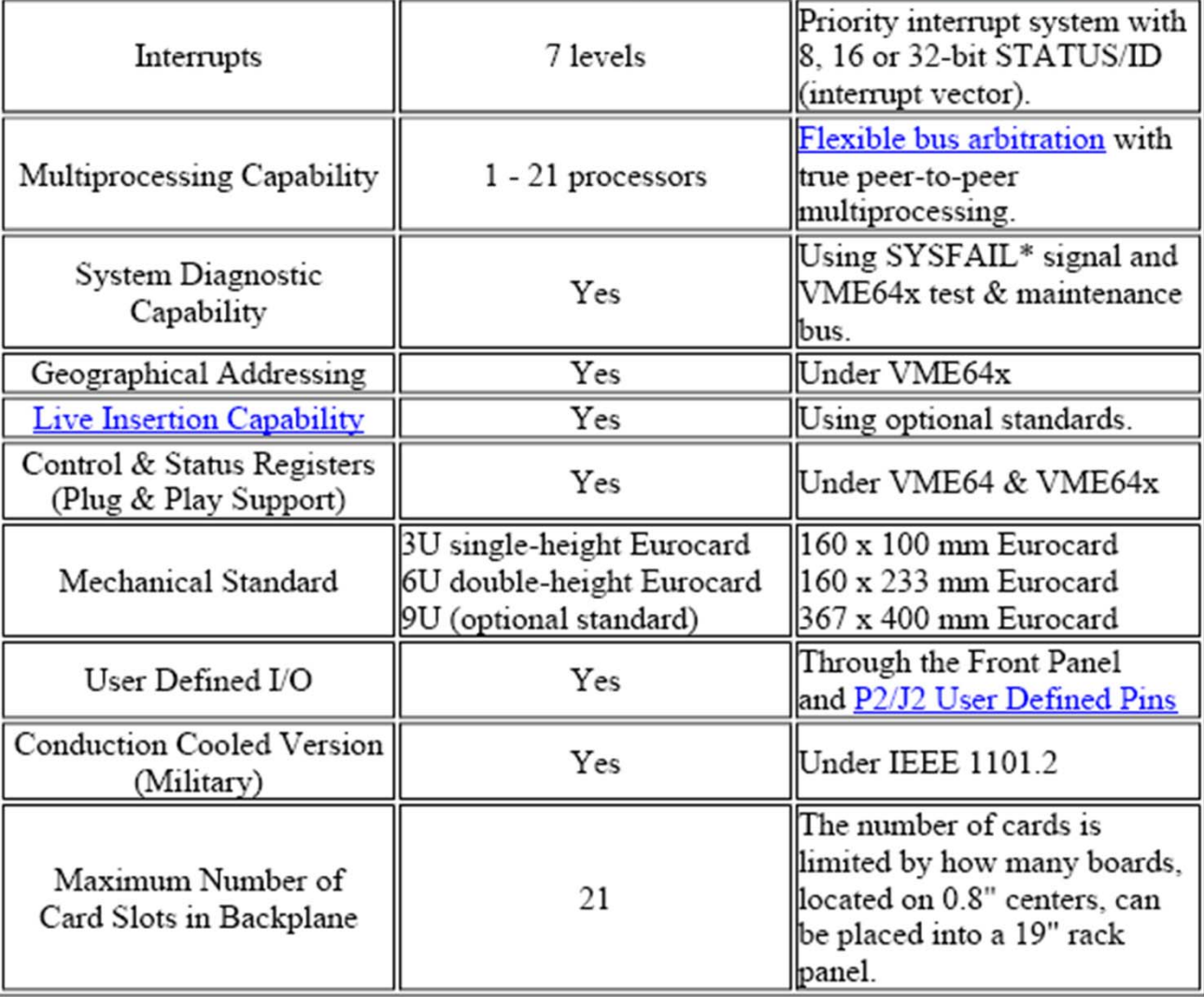

T.B. Skaali, Department of Physics, University of Oslo FYS 4220 / 9220 - 2011 - Lecture #8 32

# **VMEbus** basics

- Electrical properties  $\bullet$ 
	- $-$  All lines use TTL levels
	- $-$  Low = 0 ... 0.6 V
	- $-$  High = 2.4 ... 5 V
	- Address, address modifier and data lines are active high
	- $-$  Protocol lines are active low
- Protocol  $\bullet$ 
	- Asynchronous with 4-edge handshaking.
	- The duration of a VME bus cycle depends on the speed of the master and the slave
- Byte ordering  $\bullet$ 
	- VME bus is big endian. It stores the most significant byte of a word at the lowest byte address  $(0x0)$
	- PCI and Intel CPUs are little endian. They store the most significant byte of a word at the highest byte address  $(0x3)$
	- Most VME bus masters (e.g. VP110) have automatic byte swapping logic

# **VMEbus basics(2)**

- Types of common modules (physical and logical)  $\bullet$ 
	- $-$  Master
		- A module that can initiate data transfers
	- $-$  Slave
		- A module that responds to a master
	- $-$  Interrupter
		- A module that can send an interrupt (usually a slave)
	- Interrupt handler
		- A module that can receive (and handle) interrupts (usually a Single **Board Computer)**
	- $-$  Arbiter
		- A piece of electronics (usually included in the SBC) that arbitrates bus access and monitors the status of the bus. It should always be installed in slot 1 of the VME bus crate

# **VMEbus basics(3)**

- Main types of data transfers  $\bullet$ 
	- $-$  Single cycles
		- Transfer 8, 16 or 32 bits of data (typically) under the control of the CPU on the master
		- Typical duration: 1 us
	- Block transfer (DMA)  $\overline{\phantom{0}}$ 
		- Transfer any amount of data (usually 32 or 64 bit at a time) under the control of a DMA controller (CPU independent)
		- Data is transferred in bursts of up to 256 (D32) or 2048 (D64) bytes
		- Typical duration: 150 ns per data word
	- Interrupts  $\overline{\phantom{a}}$ 
		- Used typically by slaves to signal a condition (e.g. data available, internal error, etc.)
		- Can (in principle) have 7 priorities
		- The interrupter provides an 8-bit vector on request of the interrupt handler to identify itself
		- ROAK (Release on Acknowledge) or RORA (Release On Register Access)

# Arbitration

- Before a master can transfer data it has to request the bus. It does this by  $\bullet$ asserting one of the four bus request lines
	- The lines (BR0,  $RR_1$ , BR2 and BR3) can be used to prioritize requests in multimaster systems (1)
- The arbiter (usually in slot 1) knows (by looking at the BBSY line) if the bus is  $\bullet$ busy or idle. Once it is idle it asserts one of the four Bus Grant out lines  $(BGOUT 0.3)$
- If a master detects a 1 on the BGIN line corresponding to its BR it claims the bus by asserting BBSY (otherwise it passes BGIN on to BGOUT to close the daisy chain)  $\bigcap$

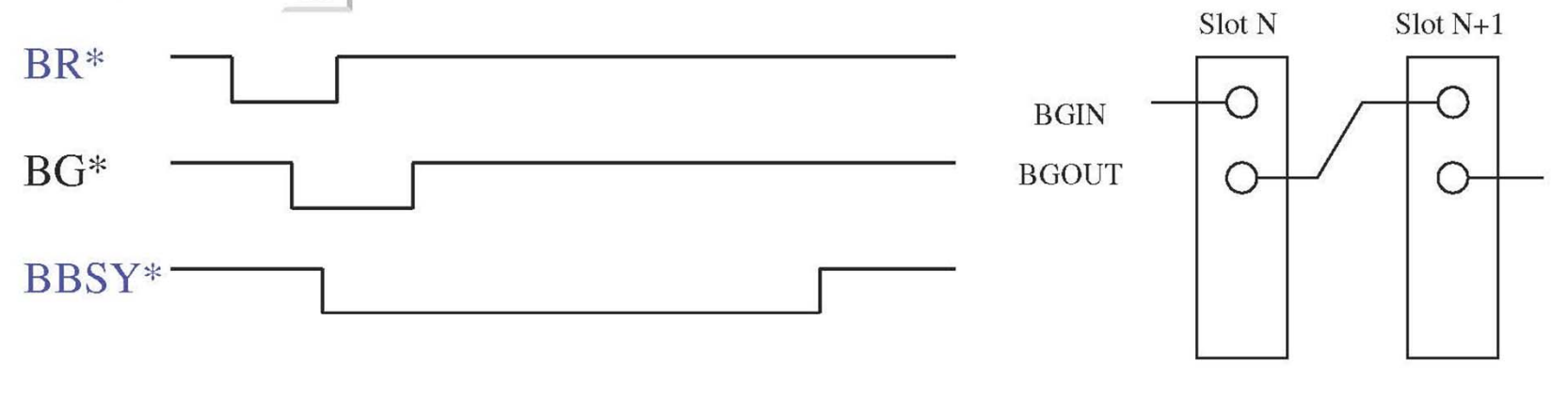

Color code: Arbiter - Master

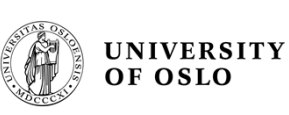

### **VMEbus bus arbitration**

- • Two cases:
	- arbitrating for the bus then it is not in use
	- arbitrating when another MASTER is using it
- $\bullet$  In both cases:
	- the new MASTER must request the bus by asserting one of the four bus request lines BR0\* - BR3\*, and waiting for the system controller in slot 1 to reply

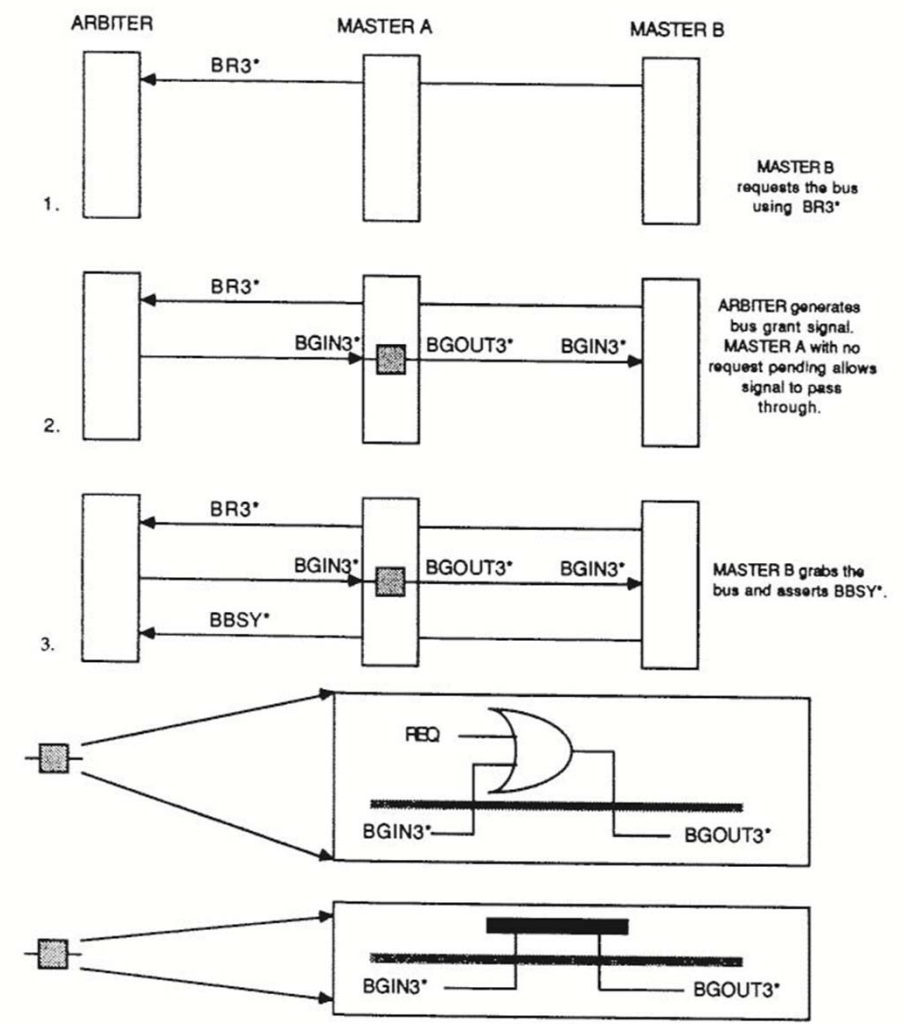

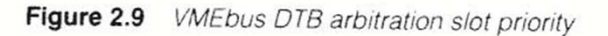

T.B. Skaali, Department of Physics, University of Oslo FYS 4220 / 9220 - 2011 - Lecture #8 37

# **VMEbus mechanics**

VMEbus cards exist in 3 standard heights: 3U, 6U and 9U Definition:  $1U = 1.75$  inch

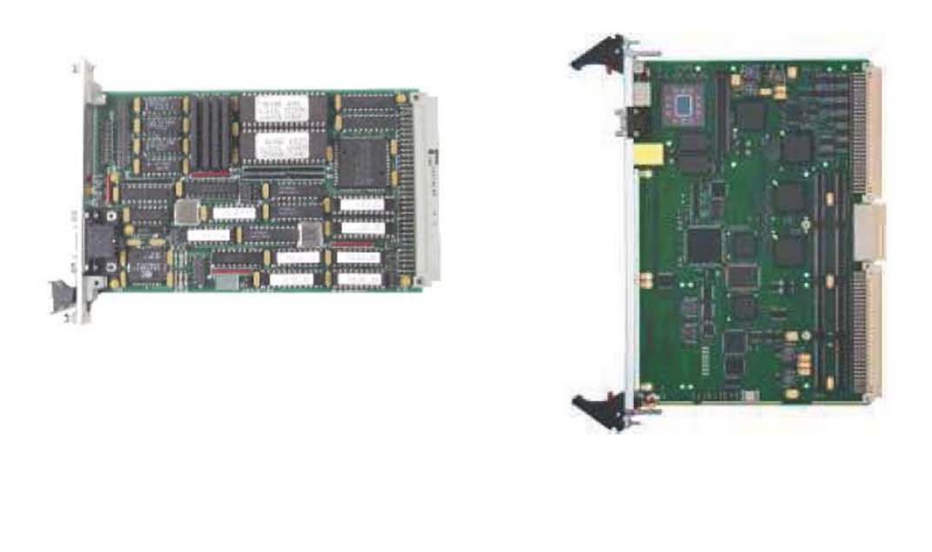

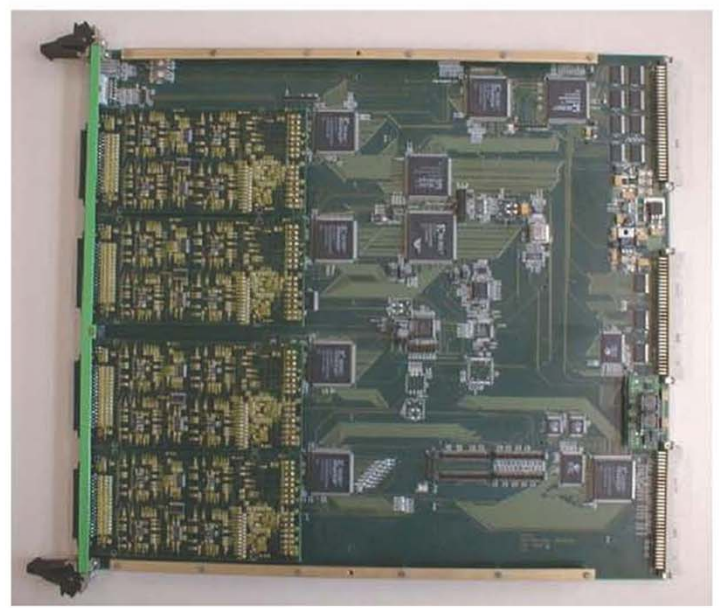

In 6U and 9U systems there can be transition modules installed on the rear side of the backplane. Transition modules do not connect to VMEbus but just to the VMEbus module on the opposite side of the backplane via the user defined pins of the J0, J2 and J3 connectors

# **VMEbus mechanics (3)**

Example: 6U VME64x module

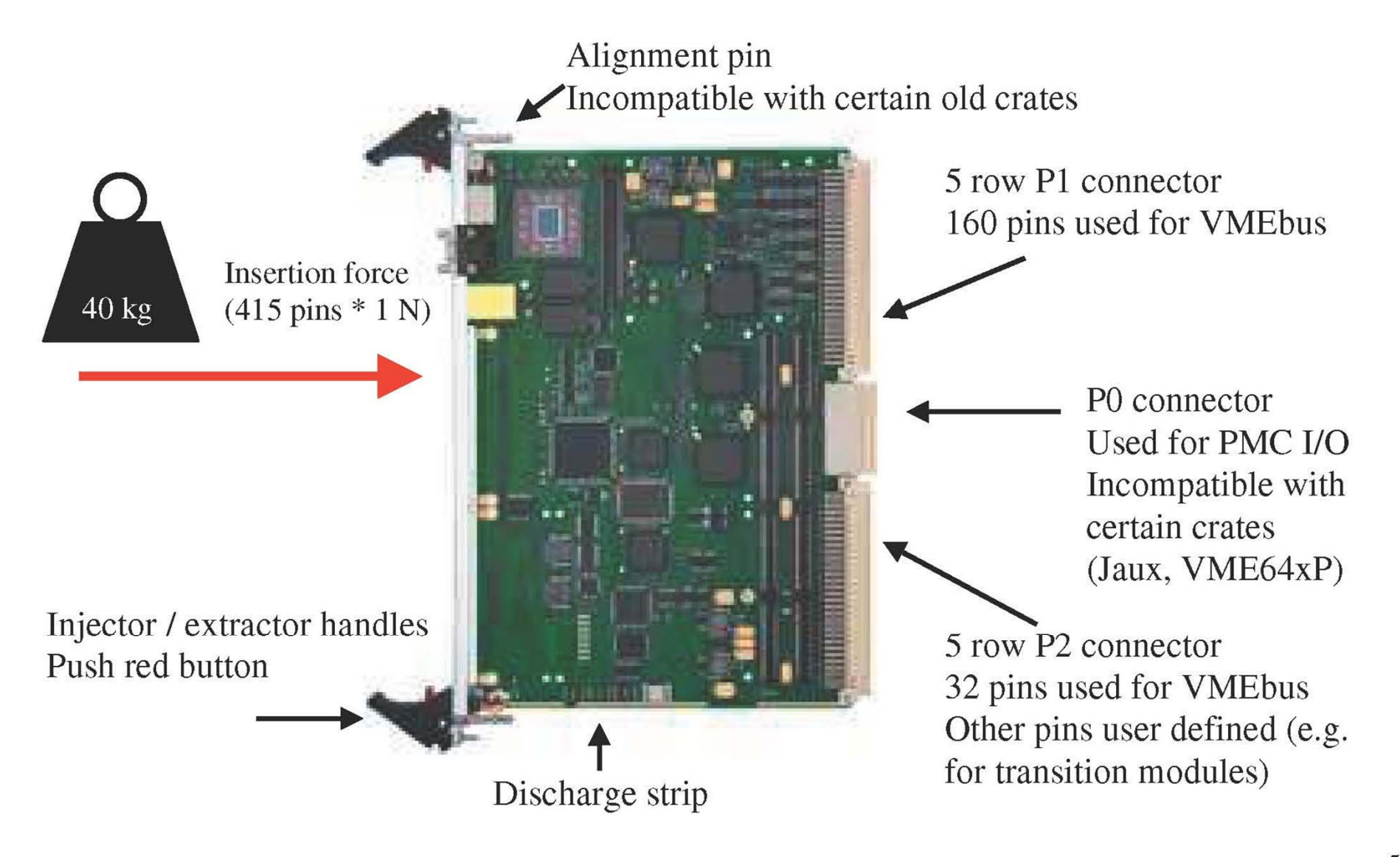

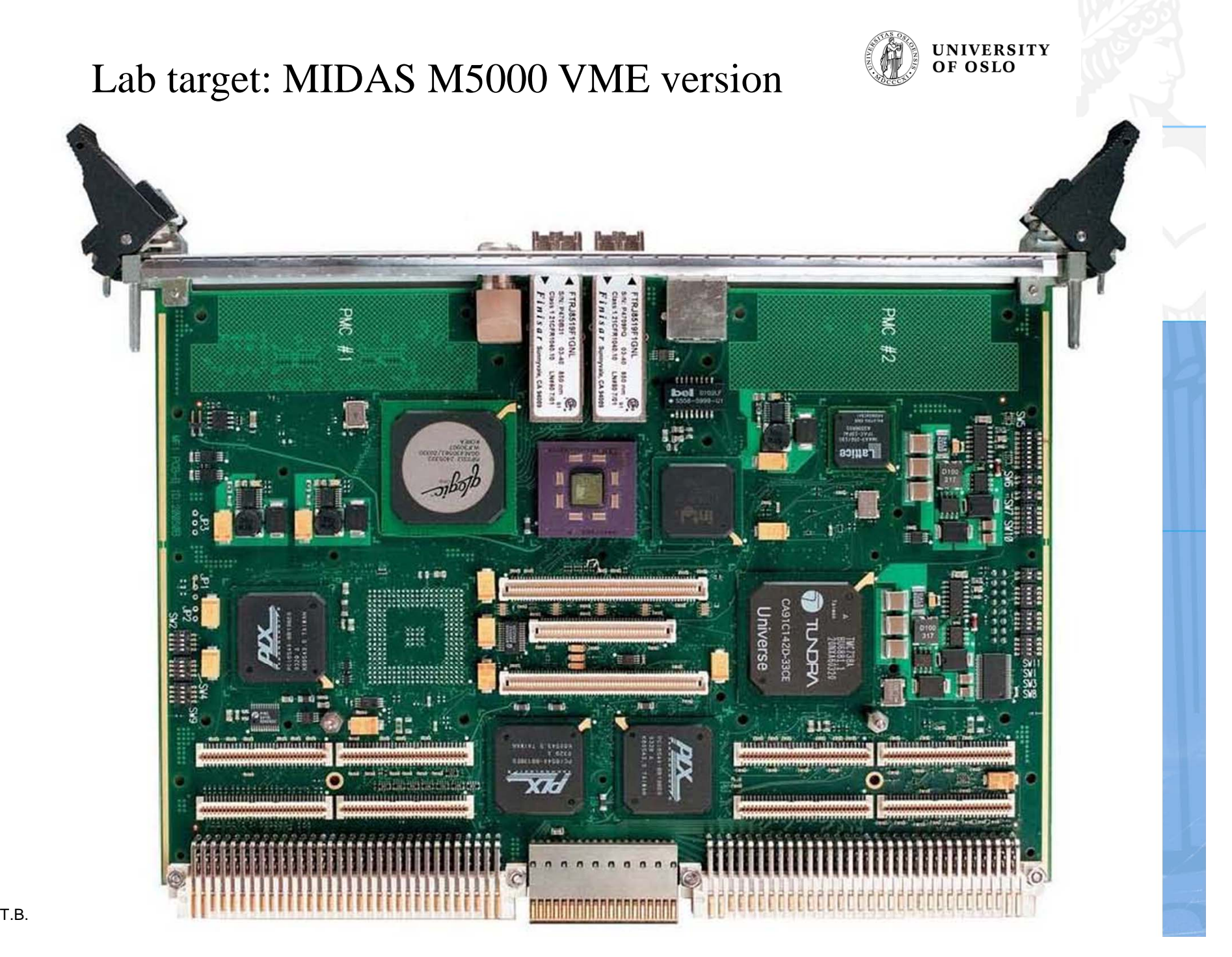

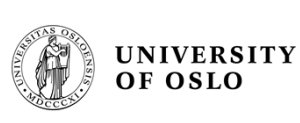

#### MIDAS M5000 VME version

#### 1.1 Main features:

- A PowerPC processor subsystem (440GX from IBM) with up to 256MiB local DDR-SDRAM  $\bullet$ memory, 32MiB of FLASH memory, four Ethernet ports (two 10/100/1000Mbps and two 10/ 100Mbps) and two serial ports.
- Two standard PPMC sites located on separate PCI segments (64-bit, 33/66MHz PCI, 66/100/  $\bullet$ 133MHz PCI-X). In addition, PMC#1 can be MONARCH
- Dual 2Gib Fibre Channel I/O Controller (ISP2312 from QLOGIC) (Optical)  $\bullet$
- Single 10/100 Ethernet port (front panel connector)  $\bullet$
- Dual serial ports configurable as two RS-232 ports or one RS-232 and one RS-422  $\bullet$
- PCI-to-VME bridge (Universe IID from Tundra)  $\bullet$
- Three  $PCI(X)$ -to- $PCI(X)$  bridges which connects the different  $PCI(-X)$  segments together  $\bullet$  $(PCI6540 from PLX)$
- Optional PCI-to-RACEway bridge (PXB++ from Mercury)  $\bullet$
- Optional I/O Spacer extension via a built-in connector, thus adding up to 3 Ethernet ports (One  $\bullet$ Fast Ethernet 10/100 SMII and two Gigabit Ethernet 10/100/1000 RGMII) and an I2C bus. Note: Adding more than one Gigabit Ethernet port will reduce the number of Fibre Channel ports
- Optional mezzanine extension via a built-in connector, thus adding 3 PMC sites to the Quaternary PCI segment. These PMC sites are 64-bit, 33MHz PCI, 5V signaling.
- One PIM I/O board slot, in accordance to VITA36.  $\bullet$

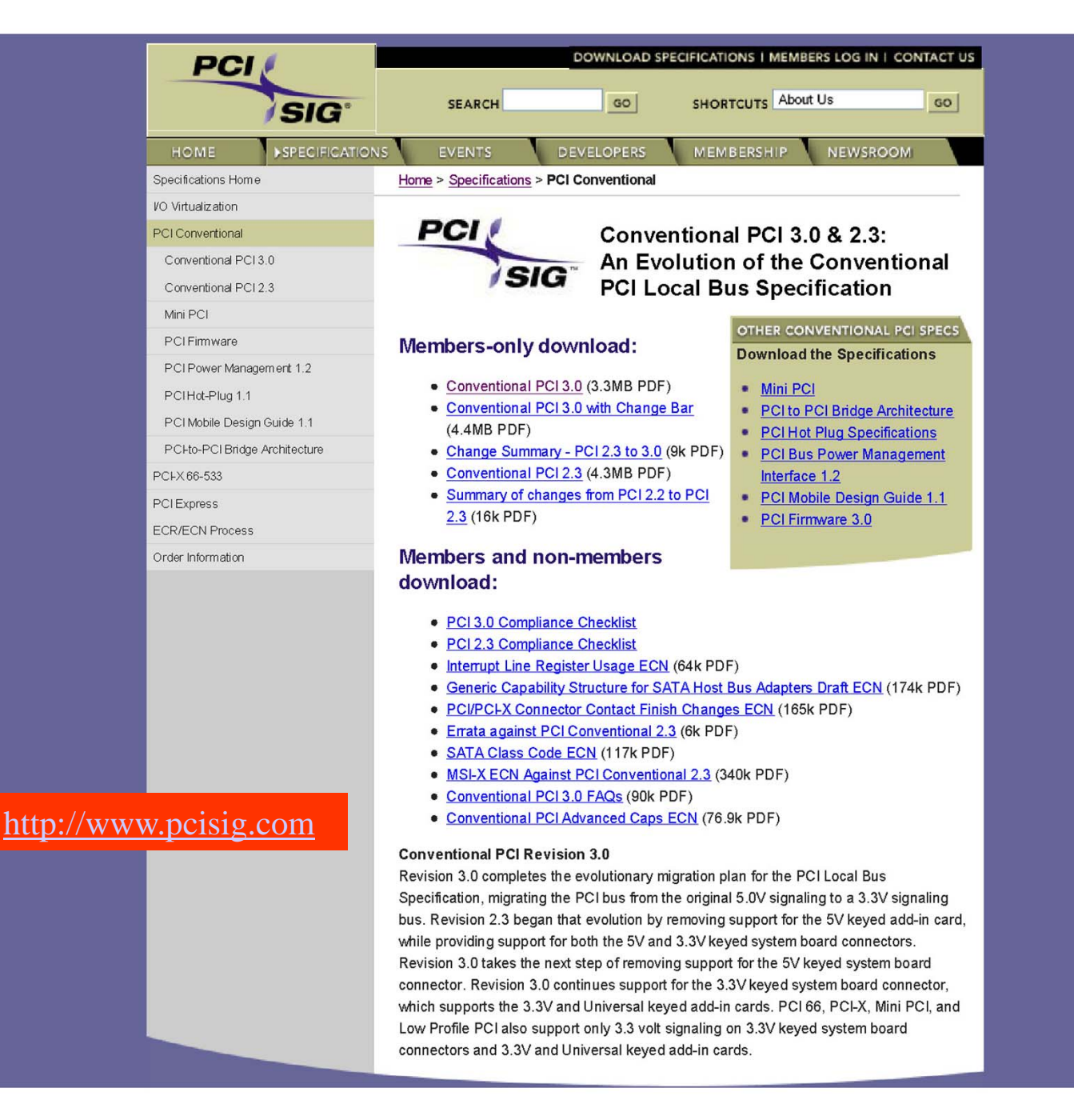

Over to **PCIbus** 

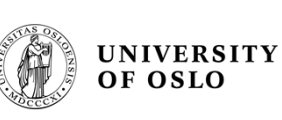

### **PCI bus basics**

- • The PCI bus was orginally developed by Intel. PCI stands for Peripheral Component Interconnect
- • PCI exists in many flavours: PCI Conventional (i.e. the standard PC card version) 32 bit 33 MHz (max 132 MB/s), 64 bit 33 MHz (max 264 MB/s), 64 bit 66 MHz (max 528 MB/s), PCI Express (PCIe) and Compact PCI
- • PCI is a **synchronous** bus where Address and Data are time multiplexed on the same lines
- • PCI has been through several technical revisions, current PCI Convential is 3.0
- $\bullet$  Complete PCI specifications are available from http://www.pcisig.com : the homepage for the PCI Special Interest Group (if you are a member!)

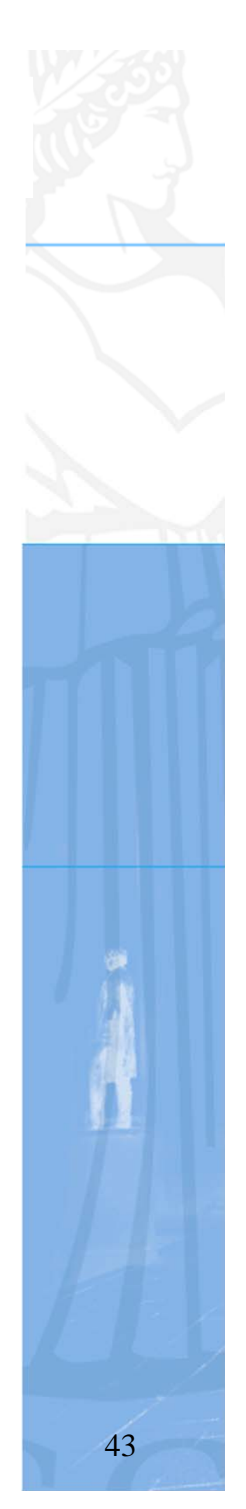

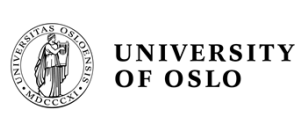

## **Reflected wave switching**

- • In high-frequency environments such as PCI, convential incident-wawe switching on a terminated bus using drivers with large driving capability would create a number of problems. As such frequencies each trace (bus line) will act as a transmission line, and the electrical characteristics of the trace must also be taken into account when selecting the output driver.
	- Using strong drivers to switch (by brute force) a bus system at high frequency will present a number of problems, such as: i) very difficult to decouple, ii) spikes, increase EMI (electromagnetic interference) and iv) crosstalk.
- • The PCI bus is a low power "green" bus, exploiting the reflection of a signal on an unterminated line. The PCI bus is unterminated and uses wavefront reflection to an advantage. A relatively weak output driver drives the signal halfway to the desired logic state, say 1.5V. When the wavefront arrives at the unterminated end of the bus, it is reflected back and doubled (3V)!
	- The drawback of this method is that the maximum length of a PCI bus can not exceed around 15cm, i.e. for 4 cards. If a longer bus is needed then it must be built from segments interconnected by PCI bridges.

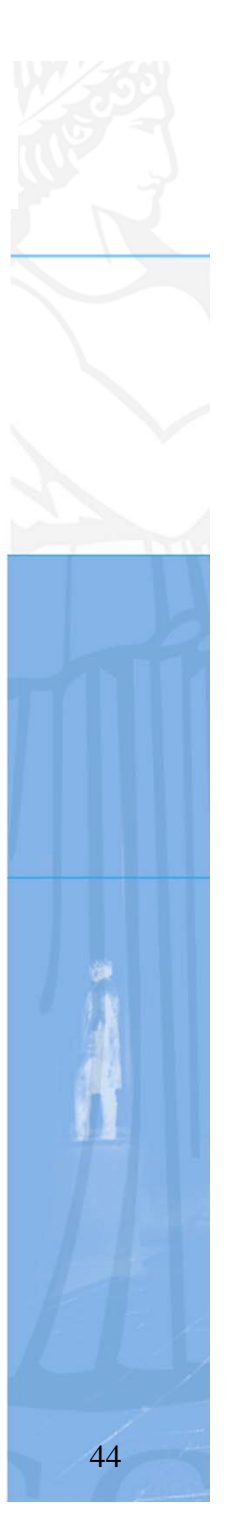

June 8, 1995

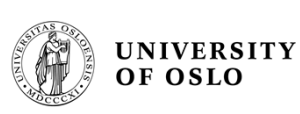

#### **CMOS** reflected wave technology

PCI was inintially intended as CMOS interchip bus without extension

Weak Voltage drivers & unterminated lines! less spike/decoupling problems

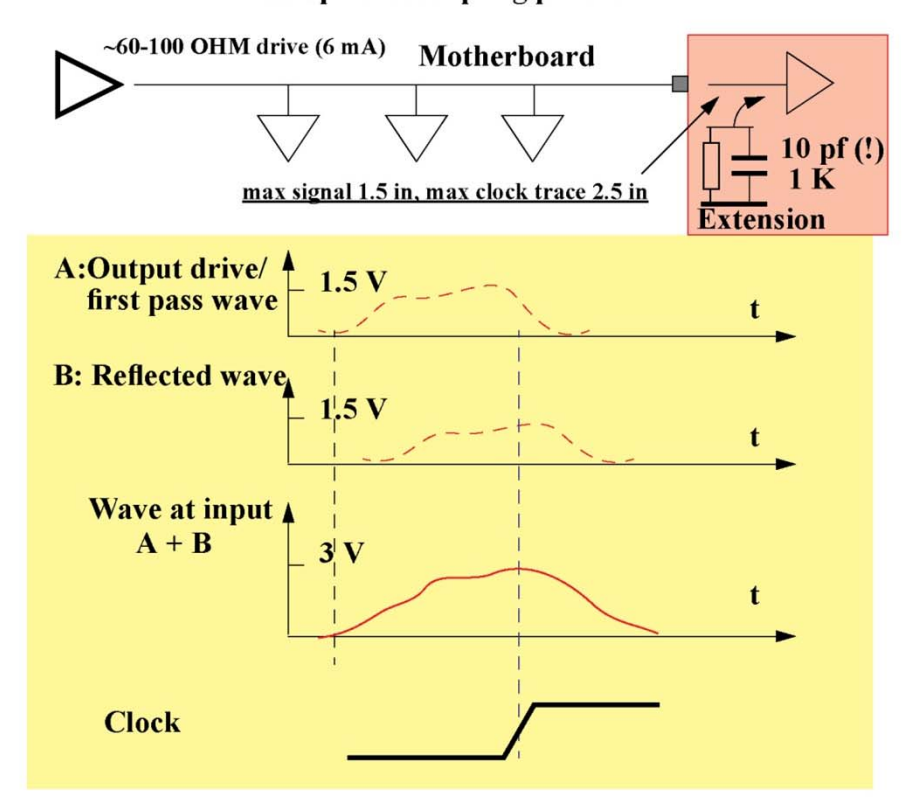

Consequences of critical timing reflected wave technology:

No DC current since no termination resistors Input clamp diodes in devices needed limited total signal trace length: few inch

> high imped. PCB (thin traces far from GND) low capacitance packages (plastic)

> > Hans Muller CERN ECP

 $iv$ 

concept requires a fixed and short length of a signal trace. Maximum number of cards on a PCIbus is 4.

The reflected wave

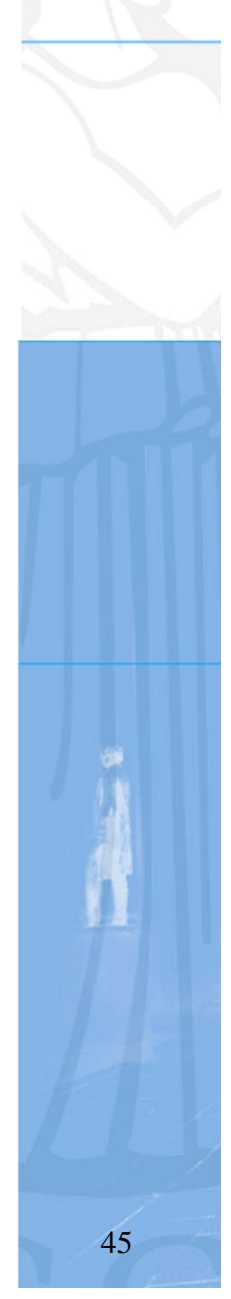

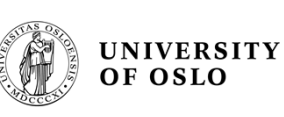

### **PCI signals**

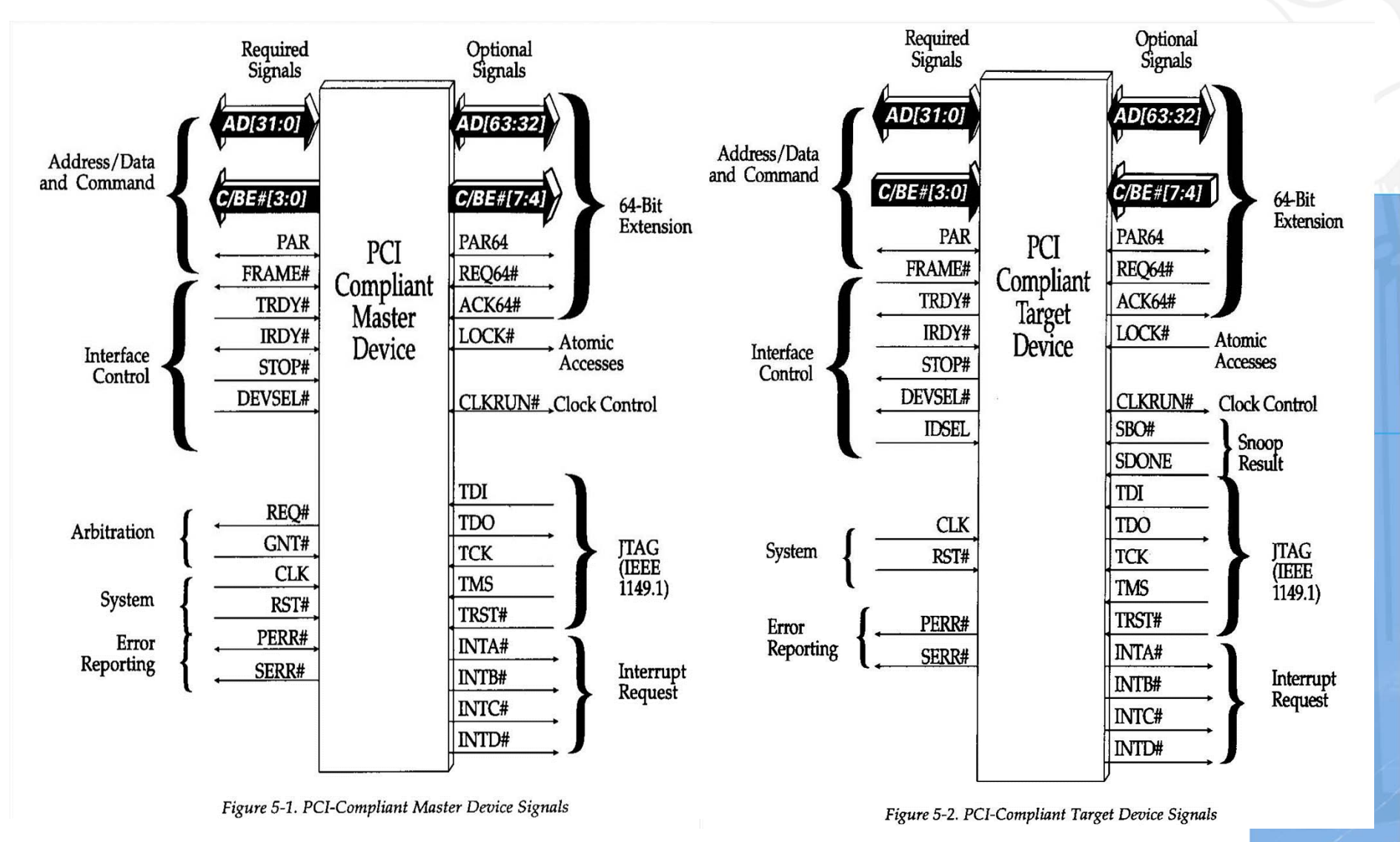

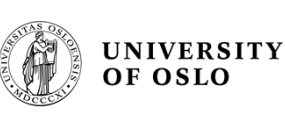

### **PCI Burst transfers**

• A burst transfer is one consisting of a single address phase followed by two or more data phases. The bus master only has to arbitrate for bus ownership one time. The start address and transaction type are issued during the address phase. The target device latches the start address into an address counter and is responsible for incrementing the address from data phase to data phase.

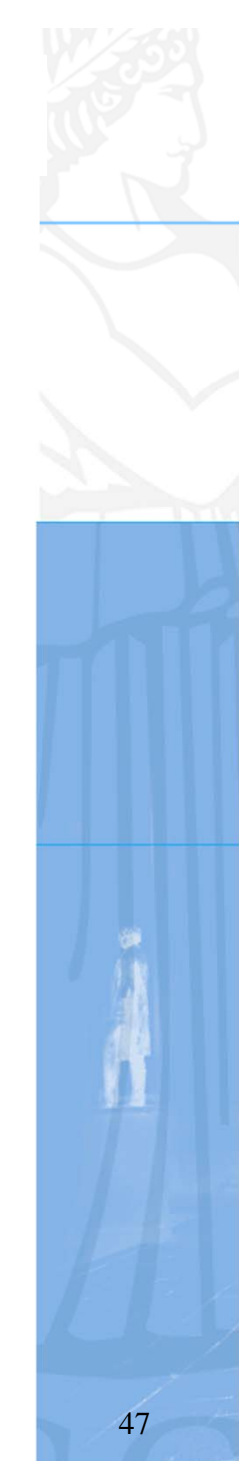

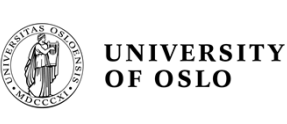

## **Configuration registers**

- •PCI bus is a "plug and play" system!
- • A PCI device is described by the content of its Configuration space
- $\bullet$  Each functional PCI device possesses a block of 64 configuration doublewords (32-bit) reserved for its configuration registers.

# **The Plug-and-Play Concept**

- To make PNP possible in PCI, each PCI device maintains a 256-byte configuration space
	- The first 64 bytes (shown here) are predefined in the PCI spec and contain standard information
	- The upper 192 bytes may be used to store devicespecific information

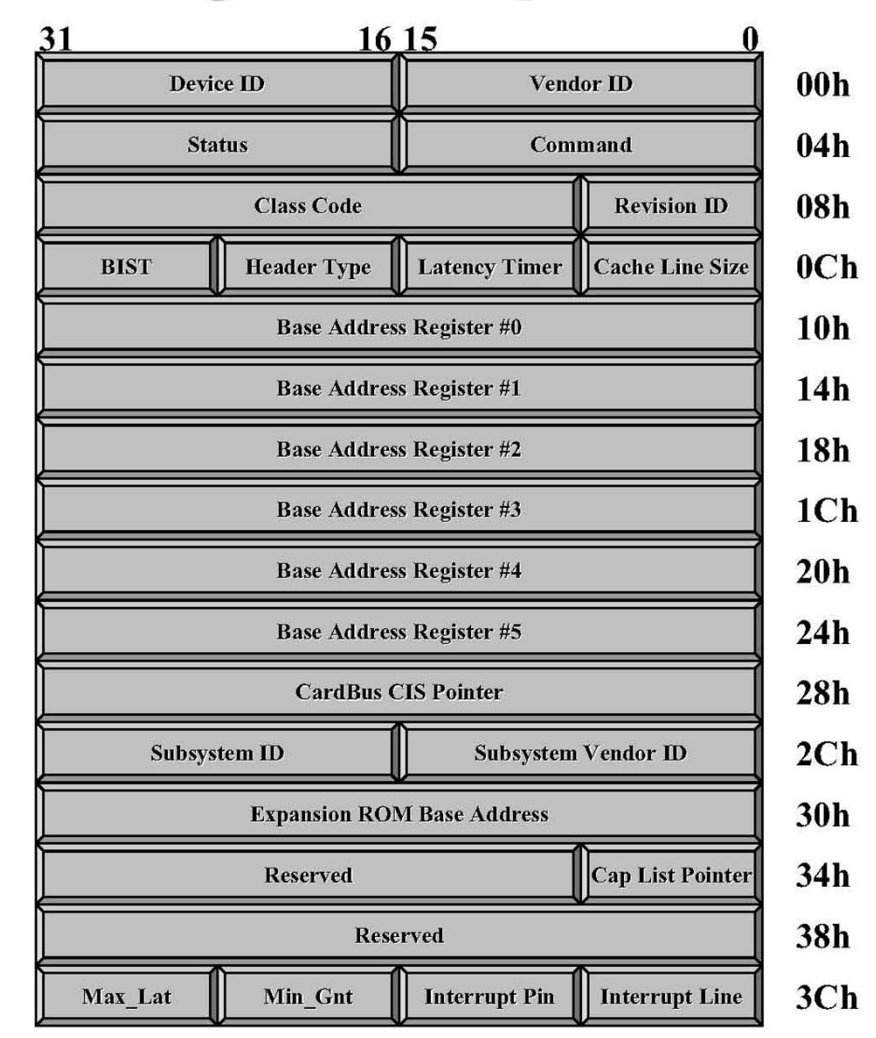

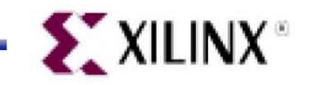

© 2000 Xilinx, Inc. All Rights Reserved

# **PCI Commands**

- PCI allows the use of up to 16 different 4-bit commands  $\blacklozenge$ 
	- Configuration commands
	- **Memory commands**
	- *VO* commands
	- Special-purpose commands
- A command is presented on the C/BE# bus by the initiator during an address phase (a transaction's first assertion of **FRAME#)**

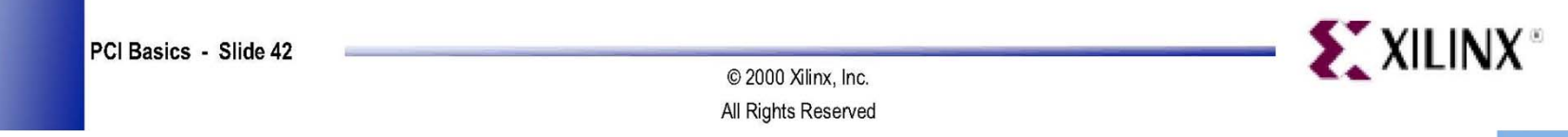

## **PCI Commands**

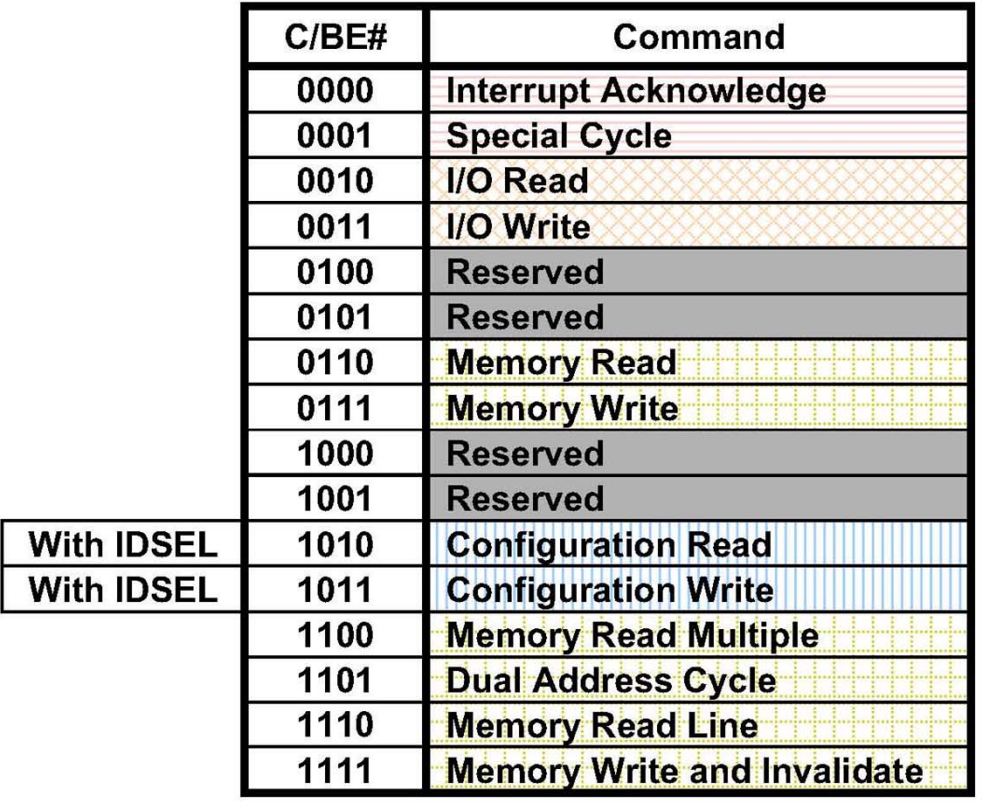

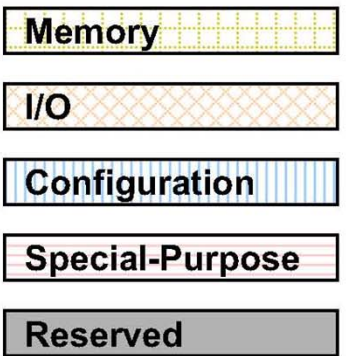

PCI Basics - Slide 43

© 2000 Xilinx, Inc. All Rights Reserved

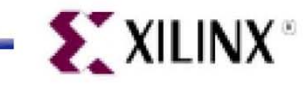

T.B. Skaali, Department of Physics, University of Oslo FYS 4220 / 9220 - 2011 - Lecture #8 51

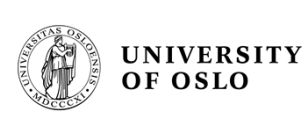

### **More from the PCI zoo**

- $\bullet$  Common Mezzanine Cards (CMC) and PCI Mezzanine (PMC) standard, used on VME cards
- •Compact PCI
- PCIe (PCI express)

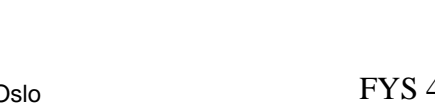

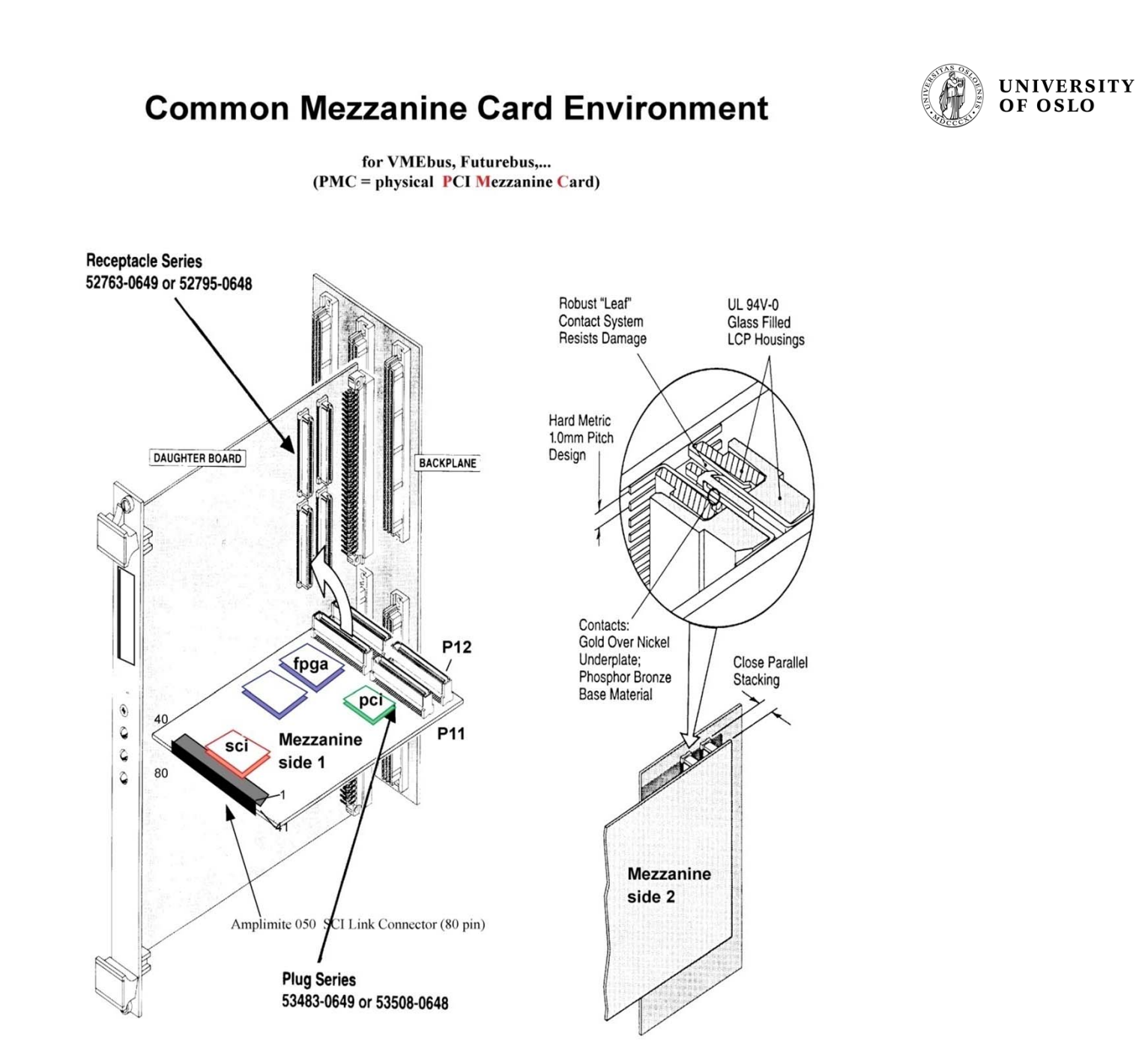

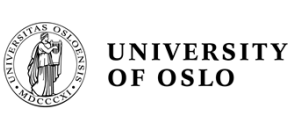

#### Examples of PMCs

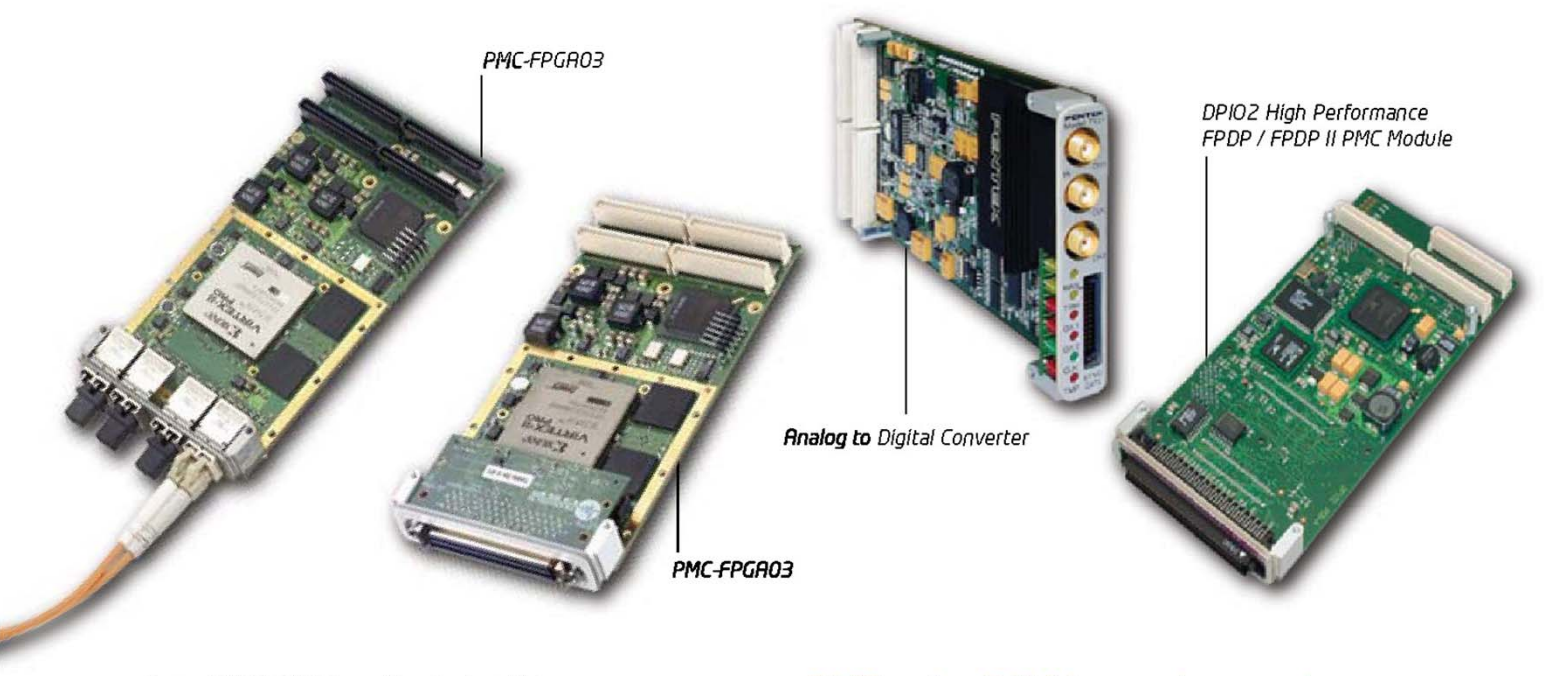

#### PowerMIDAS C5000 used in a Sustem Slot

System slot functionality is designed into the PowerMIDAS C5000 board with small systems in mind. The typical target application is a data recorder system consisting of one (or more) PowerMIDAS C5000 board(s) and one (or more) CompactPCI A/D converter boards, with the backplane bus being used for initialization, setup and synchronization. Such configurations do not require a separate system slot board.

#### PMC - the PCI Mezzanine card

#### PMCs replace entire VME boards

Due to the high level of integration offered by PCI ASICs typically found on PMC modules, a single PMC module may in many cases replace an entire VME or CompactPCI board. Traditionally, functions like I/O, memory and special processors like DSPs have occupied a full board, but now these functions may take only a neat PMC module to implement.

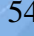

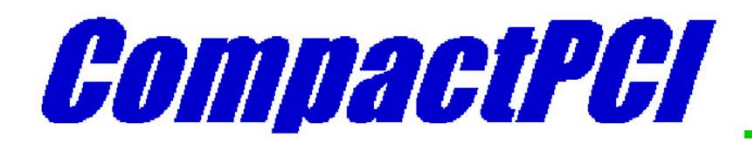

#### **Introduction**

The newest standard for PCI-based industrial computers is called CompactPCI. It is electrically a superset of desktop PCI with a different physical form factor. CompactPCI utilizes the form factor popularized by the VME bus.

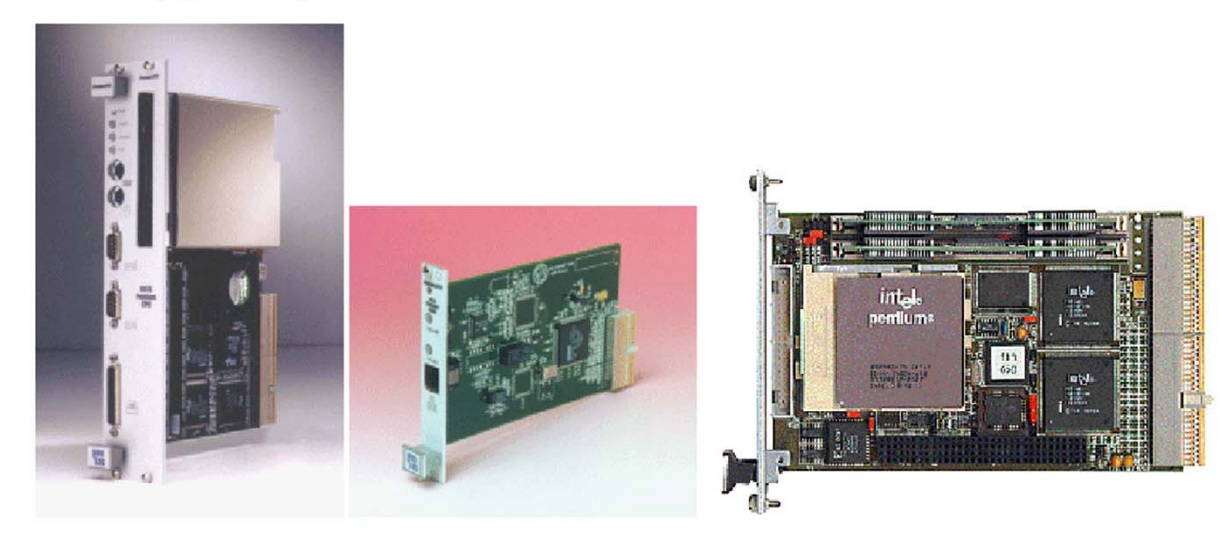

Defined for both 3U (100mm by 160 mm) and 6U (160mm by 233 mm) card sizes, CompactPCI has the following features:

- Standard Eurocard Dimensions (complies with IEEE 1101.1 mechanical standards)
- High Density 2mm Pin-and-Socket Connectors IEC approved and Bellcore qualified)
- Vertical Card Orientation for good cooling
- Positive Card Retention
- Excellent Shock and Vibration Characteristics
- Metal Front Panel
- User I/O Connections on Front or Rear of module
- Standard Chassis available from many Suppliers
- Uses Standard PCI Silicon Manufactured in Large Volumes
- Staged Power Pins for Hot Swap Capability (Future)
- Eight Slots in Basic Configuration. Easily expanded with Bridge Chips

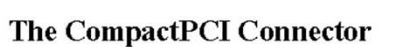

T.B. Skaali, Department of Physics, University of Oslo FYS 4220 / 9220 - 2011 - Lecture #8

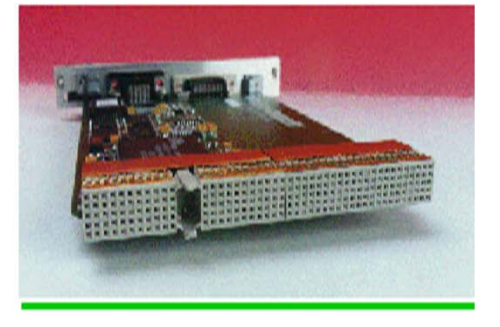

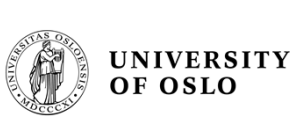

# **PCI EXPRESS**

T.B. Skaali, Department of Physics, University of Oslo

FYS 4220 / 9220 - 2011 - Lecture #8

# **PCI vs. PCI Express** > Unlike PCI, PCI Express is point-to-point This requires each native PCI Express device to include a dedicated port for every other device it must communicate with in the system **Dedicated ports PCIE EXPRESS** And if peer-to-peer.... T.B. Skaali, Department of Physics, University of Physics, University of Oslo FYS 4220 / 9220 / 9220 / 9220 / 9<br>The physics of Oslo Fysics, University of Oslo Fysics, University of Oslo Fysics, University of Physics, Unive

## PCI Express Performance (Gen 1)

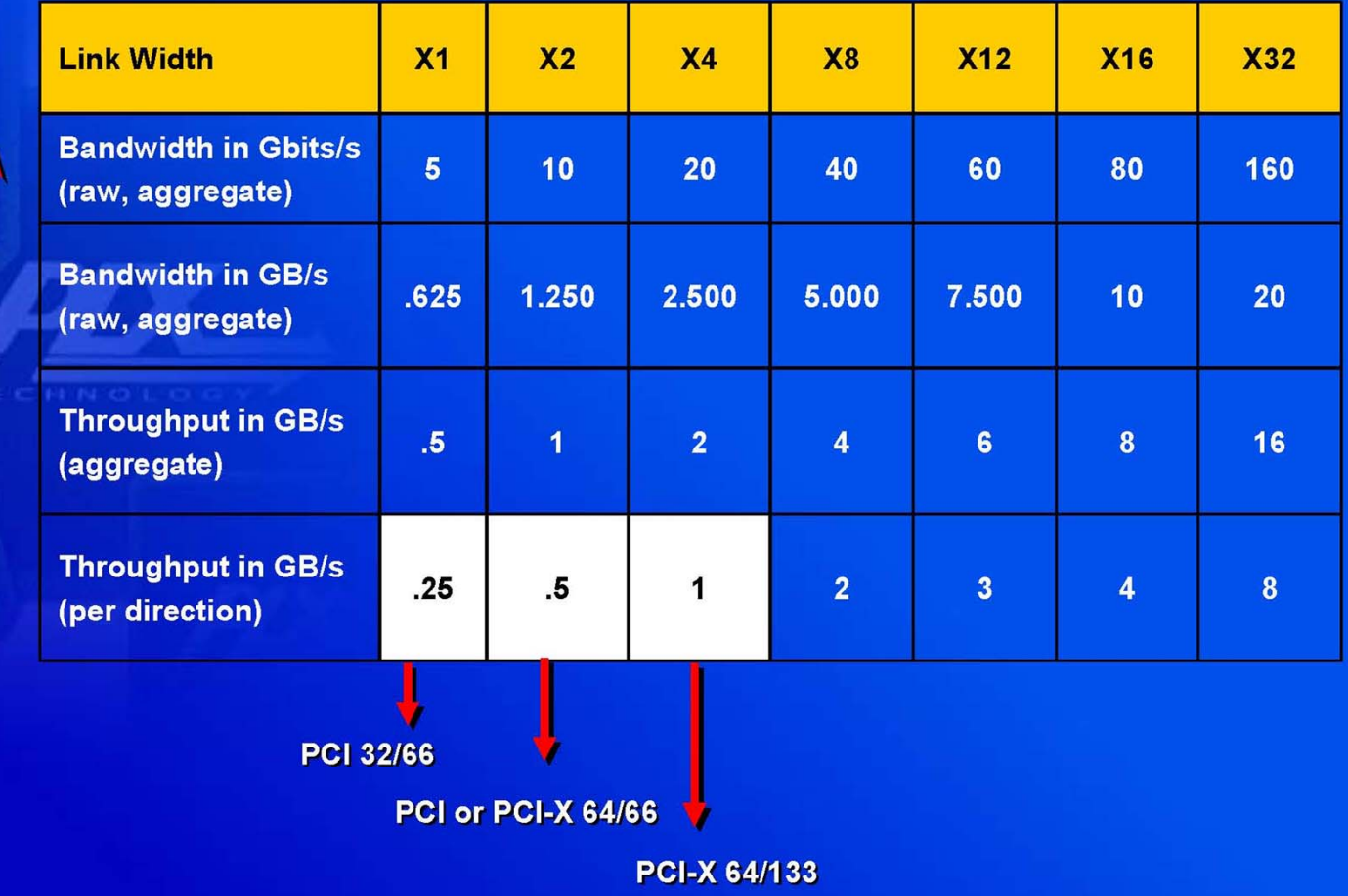

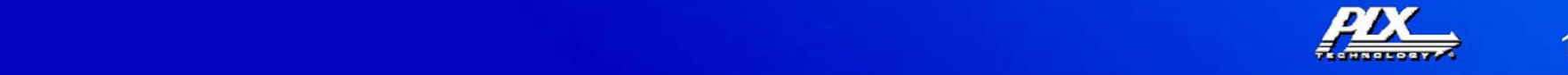

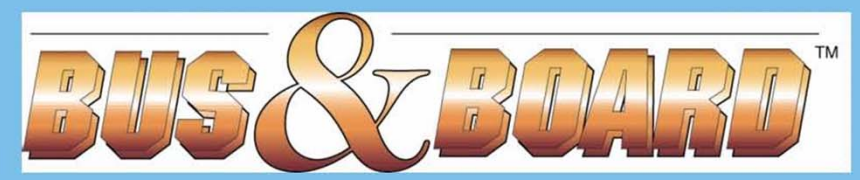

### **Make the RapidlO**® **Connection**

**RapidIO in Critical Embedded Systems Jan 2007** 

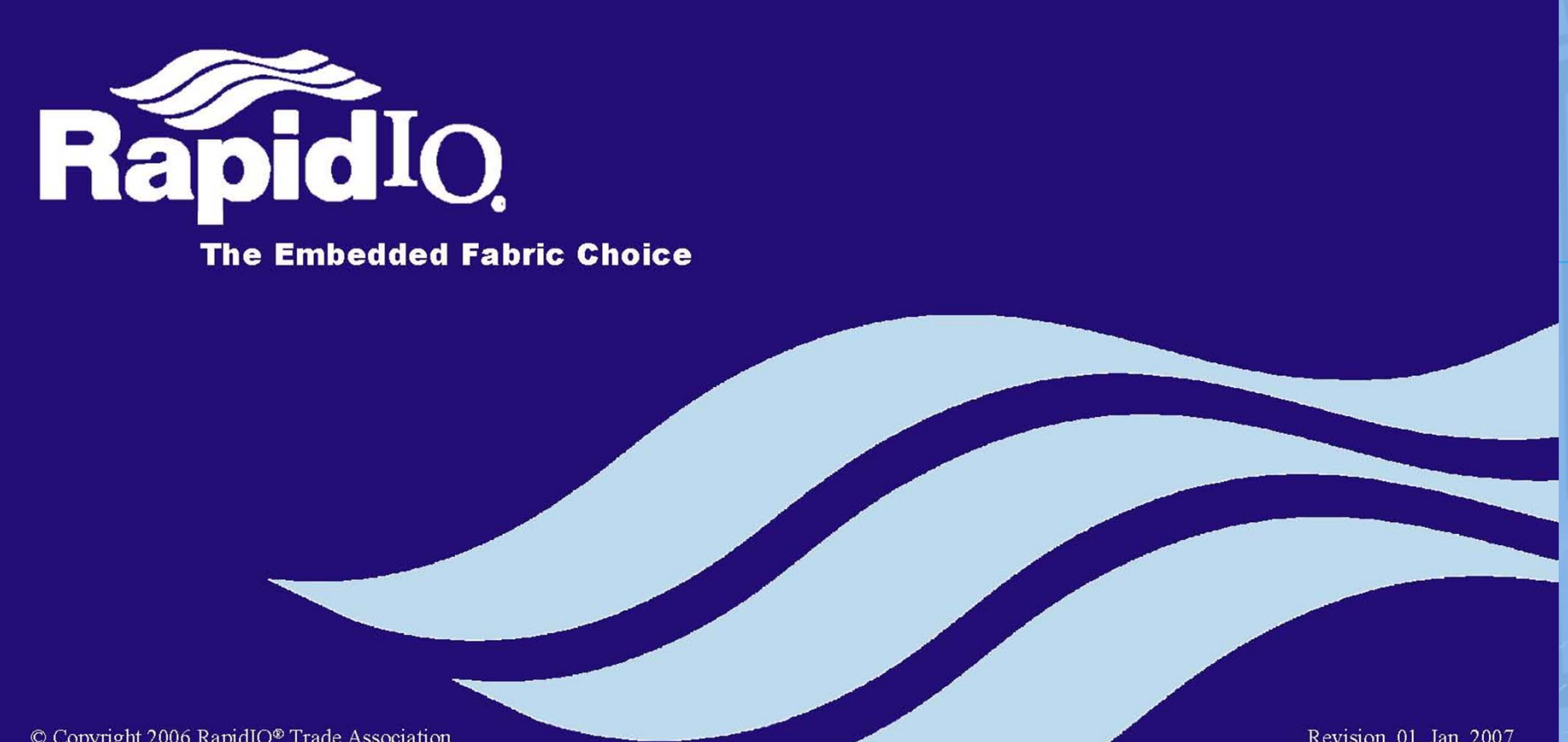

 $\sim$  September of Philosophics, University of Oslo  $\sim$  2011  $\sim$  2012  $\sim$ 

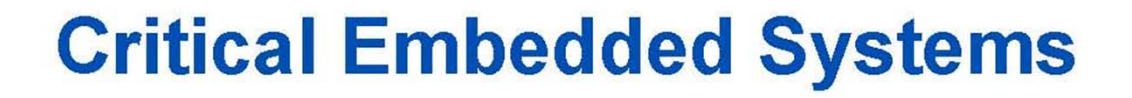

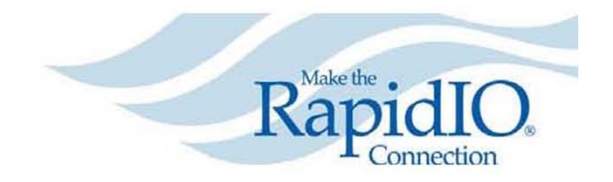

### **REQUIRE -System-Level Fault Tolerance**

- There are six key elements to system-level fault tolerance:
	- No single point of failure
	- No single point of repair
	- Fault recovery
	- 100% fault detection
	- 100% fault isolation
	- Fault containment
- RapidIO supports all of these critical System-Level **Fault Tolerance elements!**

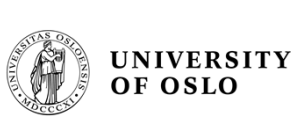

# **INTERCONNECT MATRIX**

T.B. Skaali, Department of Physics, University of Oslo

FYS 4220 / 9220 - 2011 - Lecture #8

61

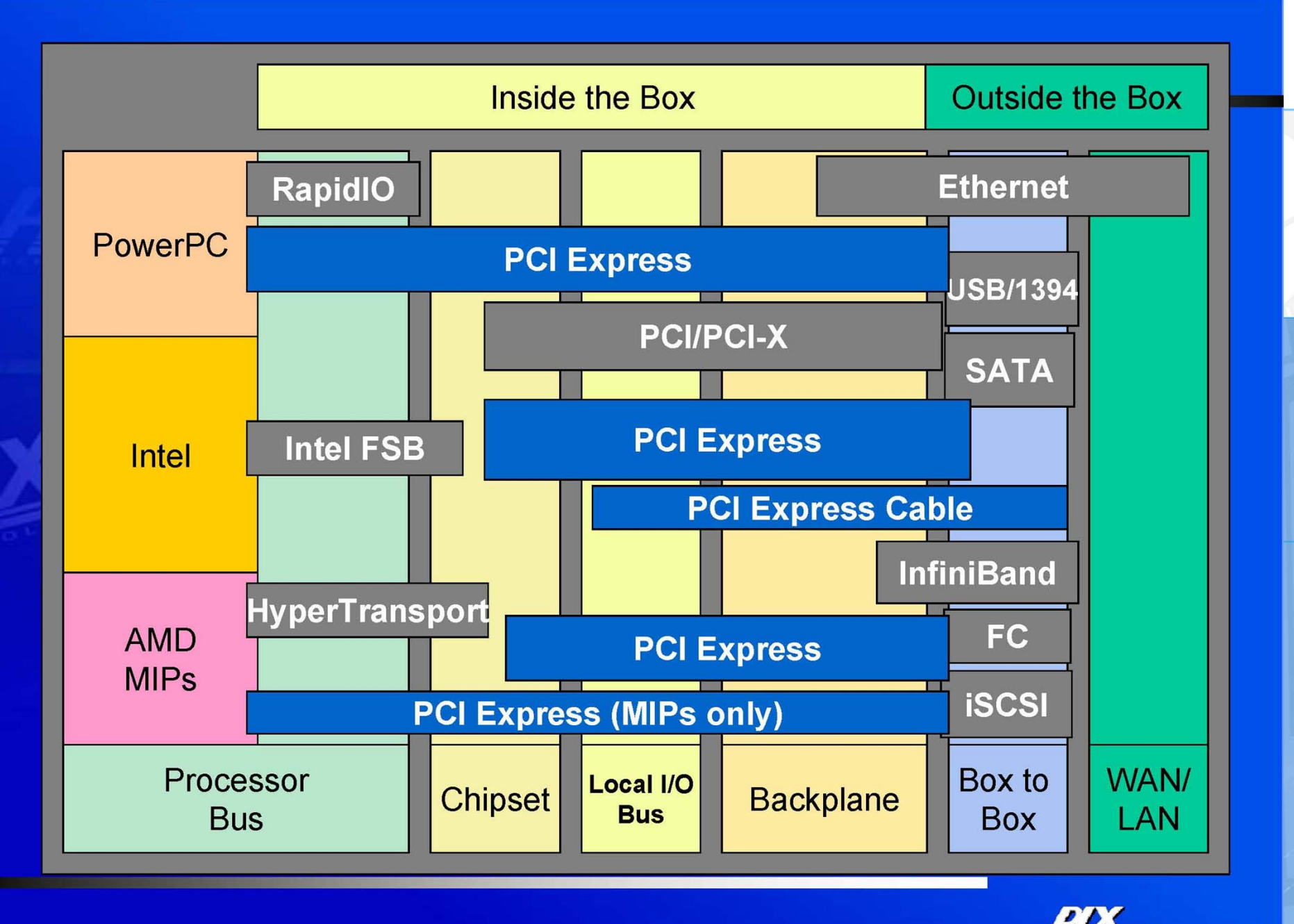

 $\overline{2}$ T.B. Skaali, Department of Physics, University of Physics, University of Oslo FyS 4220 / 9220 / 9220 / 9220 / 9<br>Department of Oslo FyS 4220 / 9220 / 9220 / 9220 / 9220 / 9220 / 9220 / 9220 / 9220 / 9220 / 9220 / 9220 / 922